# Nested Functions & Memory Management

### **CS4200 | Compiler Construction | December 10, 2020**

**Eelco Visser**

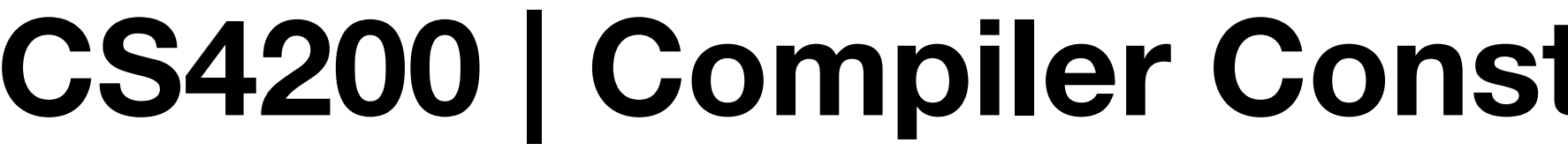

# TUDelft

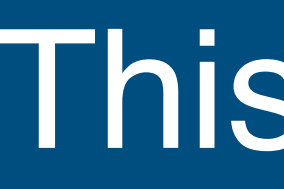

## Functions, Revisited

- Statements
- String Constants
- Execution Environment
- activation records
- nested functions
- static links

## Miscellaneous

## Memory Management

- memory safety
- garbage collection algorithms

#### This Lecture

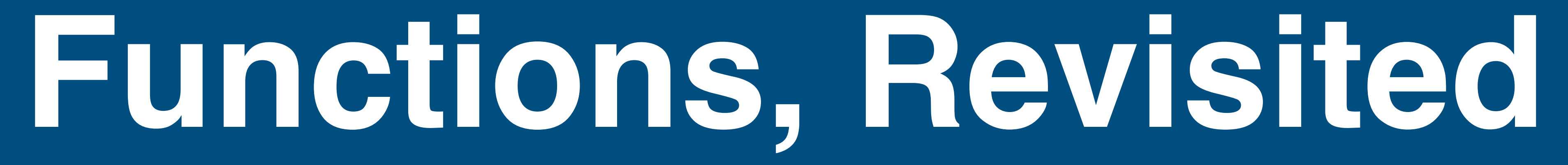

### Functions in ChocoPy

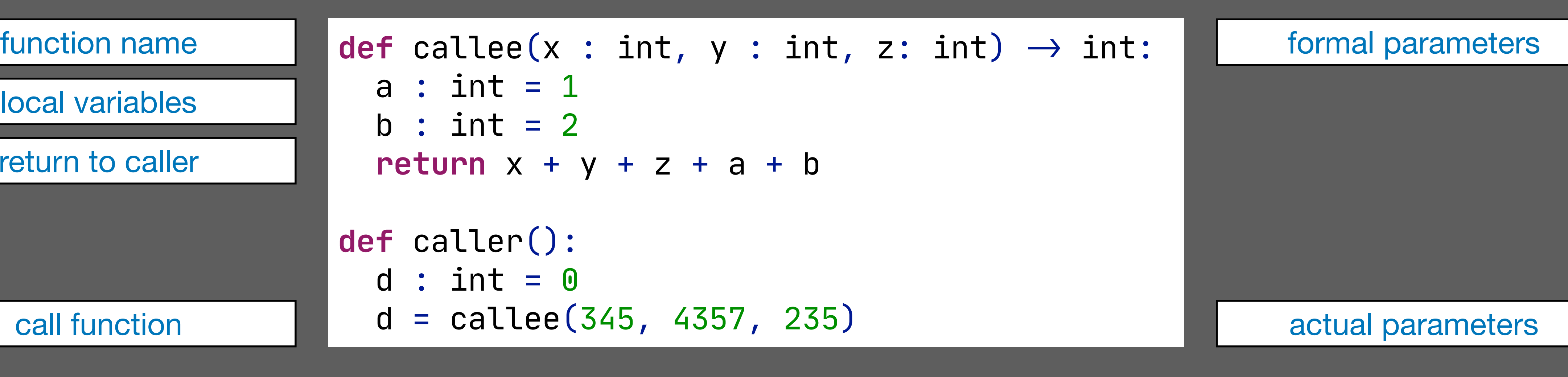

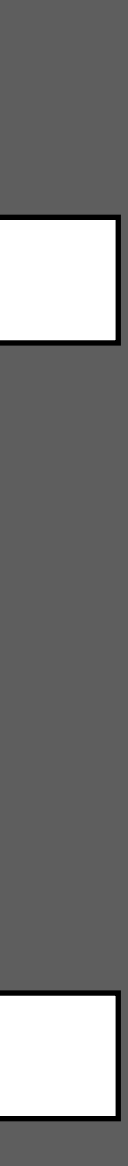

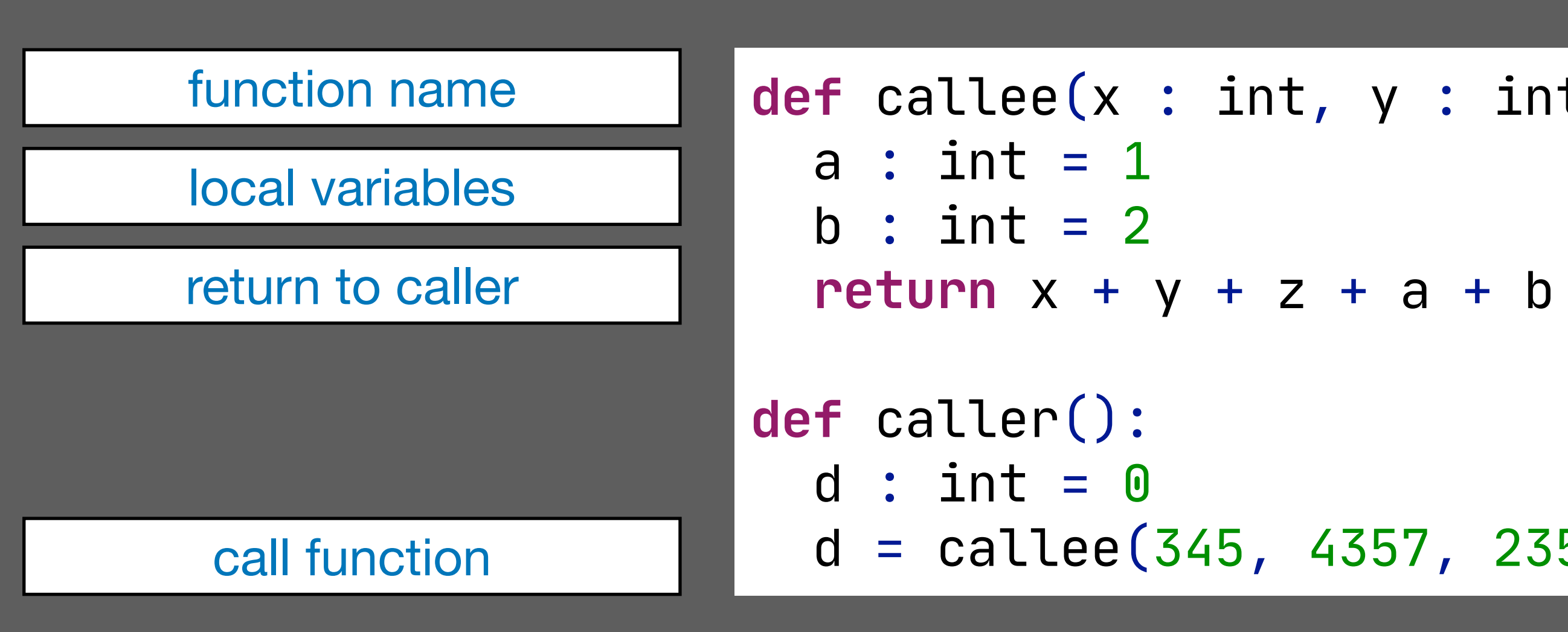

### Operational Semantics: Invoke Function

$$
S_0(E(f)) = (x_1, ..., x_n, y_1 = e'_1, ..., y_k = e'_k, b_{body}, E_f)
$$
  
\n $n, k \ge 0$   
\n $G, E, S_0 \vdash e_1 : v_1, S_1, ...$   
\n $\vdots$   
\n $G, E, S_{n-1} \vdash e_n : v_n, S_n, ...$   
\n $l_{x1}, ..., l_{xn}, l_{y1}, ..., l_{yk} = newloc(S_n, n + k)$   
\n $E' = E_f[l_{x1}/x_1] ... [l_{xn}/x_n][l_{y1}/y_1] ... [l_{yk}/y_k]$   
\n $G, E', S_n \vdash e'_1 : v'_1, S_n, ...$   
\n $\vdots$   
\n $G, E', S_n \vdash e'_k : v'_k, S_n, ...$   
\n $S_{n+1} = S_n[v_1/l_{x1}] ... [v_n/l_{xn}][v'_1/l_{y1}] ... [v'_k/l_{yk}]$   
\n $G, E', S_{n+1} \vdash b_{body} : ... S_{n+2}, R$   
\n $R' = \begin{cases} None, \text{ if } R \text{ is } ... \\ R, \text{otherwise} \end{cases}$ 

[INVOKE]

#### Operational Semantics: Define Function

 $g_1, \ldots, g_L$  are the variables explicitly declared as global in f  $y_1 = e_1, \ldots, y_k = e_k$  are the local variables and nested functions defined in f  $E_f = E[G(g_1)/g_1] \dots [G(g_L)/g_L]$  $v = (x_1, \ldots, x_n, y_1 = e_1, \ldots, y_k = e_k, b_{body}, E_f)$  $G, E, S \vdash \text{def } f(x_1 : T_1, \ldots, x_n : T_n)$ 

$$
\mathbb{I} \rightarrow T_0 \mathbb{I}^? \cdot b \cdot v, S, \_
$$

[FUNC-METHOD-DEF]

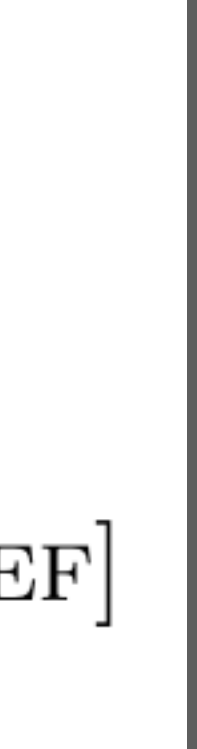

### Activation Records

```
def callee(x : int, y : int, z: int) \rightarrow int:
   a : int = 1
  b : int = 2return x + y + z + a + bdef caller():
  d : int = 0d = callee(345, 4357, 235)
```
higher addresses

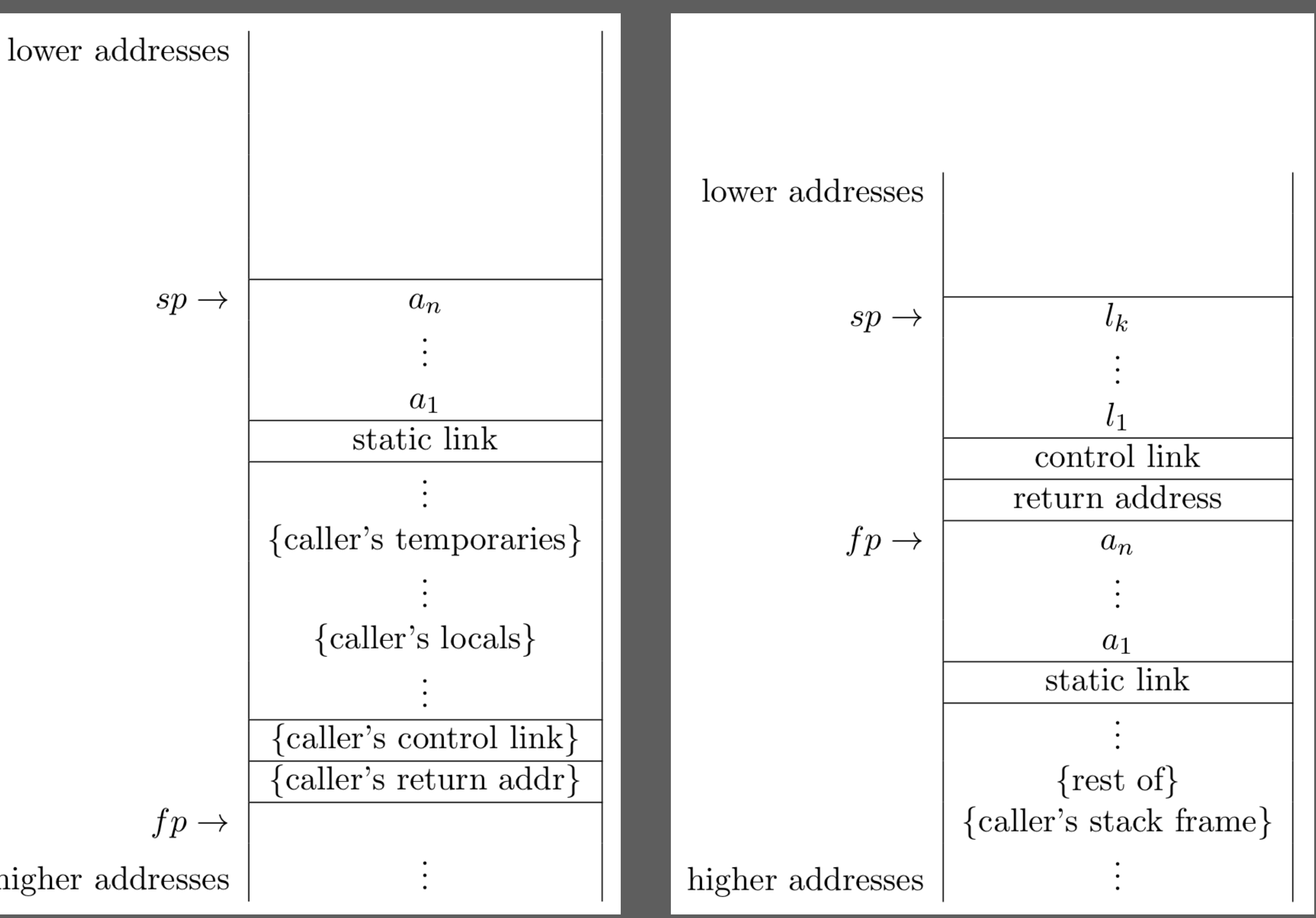

before/after invocation during callee's execution

### Calling Convention: Caller

#### **.globl** \$caller

\$caller:

```
 addi sp, sp, -@$caller.size # Reserve space for stack frame
  sw ra, @$caller.size-4(sp) # Save return address
  sw fp, @$caller.size-8(sp) # Save control link (fp)
  addi fp, sp, @$caller.size # New fp is at old SP.
  li a0, 0 # Load integer constant 0
  sw a0, -12(fp) # init local variable $caller.d
  addi sp, sp, -12 # allocate space for actual arguments
  li a0, 235 # Load integer constant 235
  sw a0, 0(sp) # push argument on stack
  li a0, 4357 # Load integer constant 4357
  sw a0, 4(sp) # push argument on stack
  li a0, 345 # Load integer constant 345
  sw a0, 8(sp) # push argument on stack
  jal $callee # call function $callee
  addi sp, fp, -@$caller.size # restore stack pointer
  sw a0, -12(fp) # write local variable $caller.d
label_97:
.equiv @$caller.size, 12 # Epilogue of $caller
  lw ra, -4(fp) # Restore return address
  lw fp, -8(fp) # Restore caller's fp
  jr ra # Return to caller
```
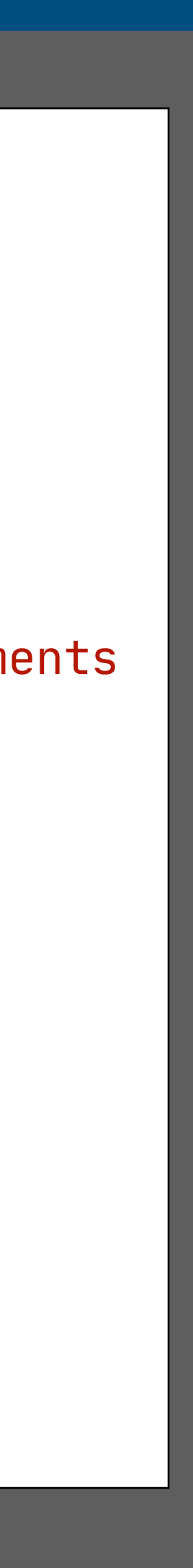

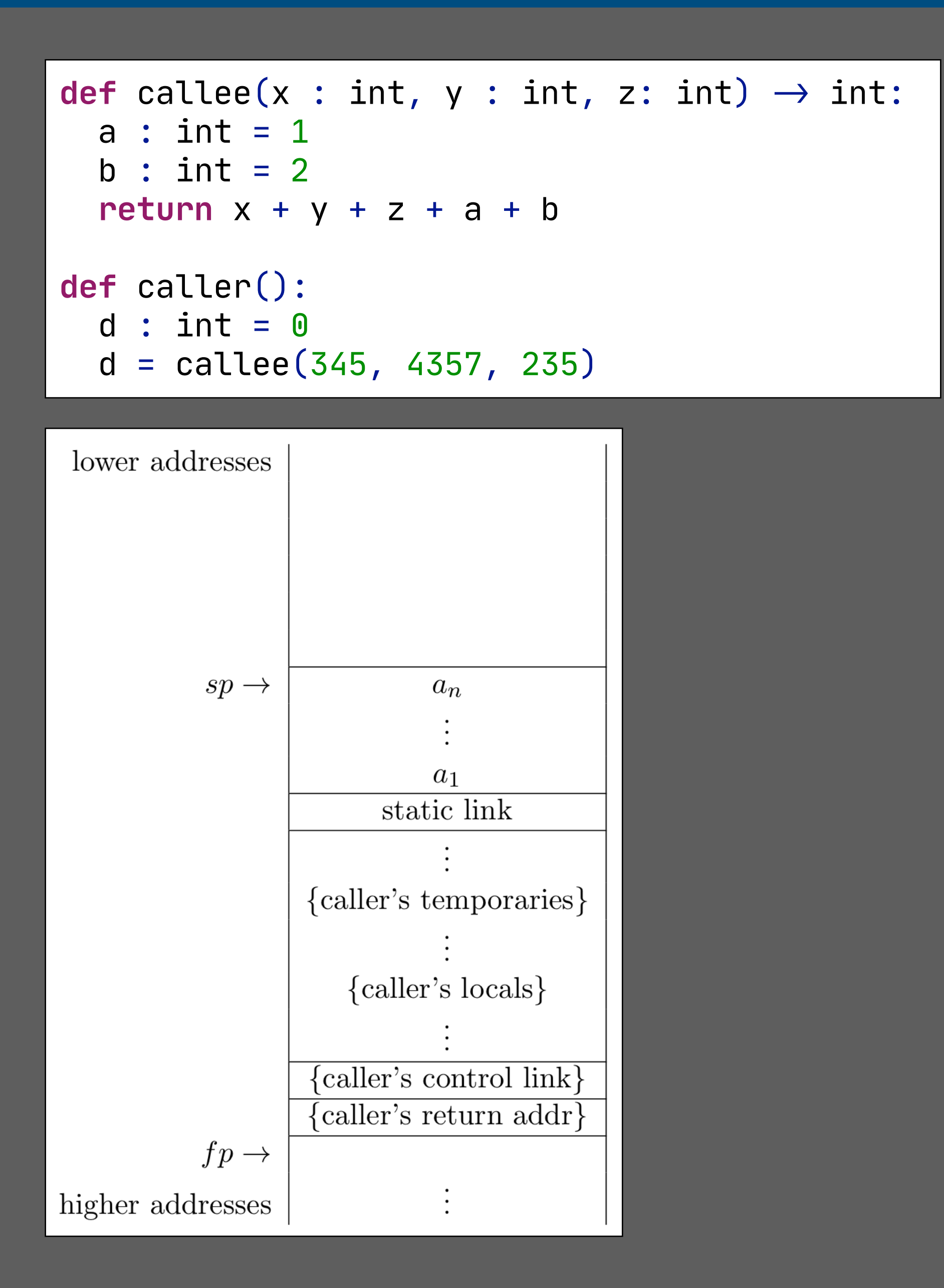

### Calling Convention: Callee

```
def callee(x : int, y : int, z: int) \rightarrow int:
   a : int = 1
  b : int = 2return x + y + z + a + bdef caller():
  d : int = 0d = callee(345, 4357, 235)
```
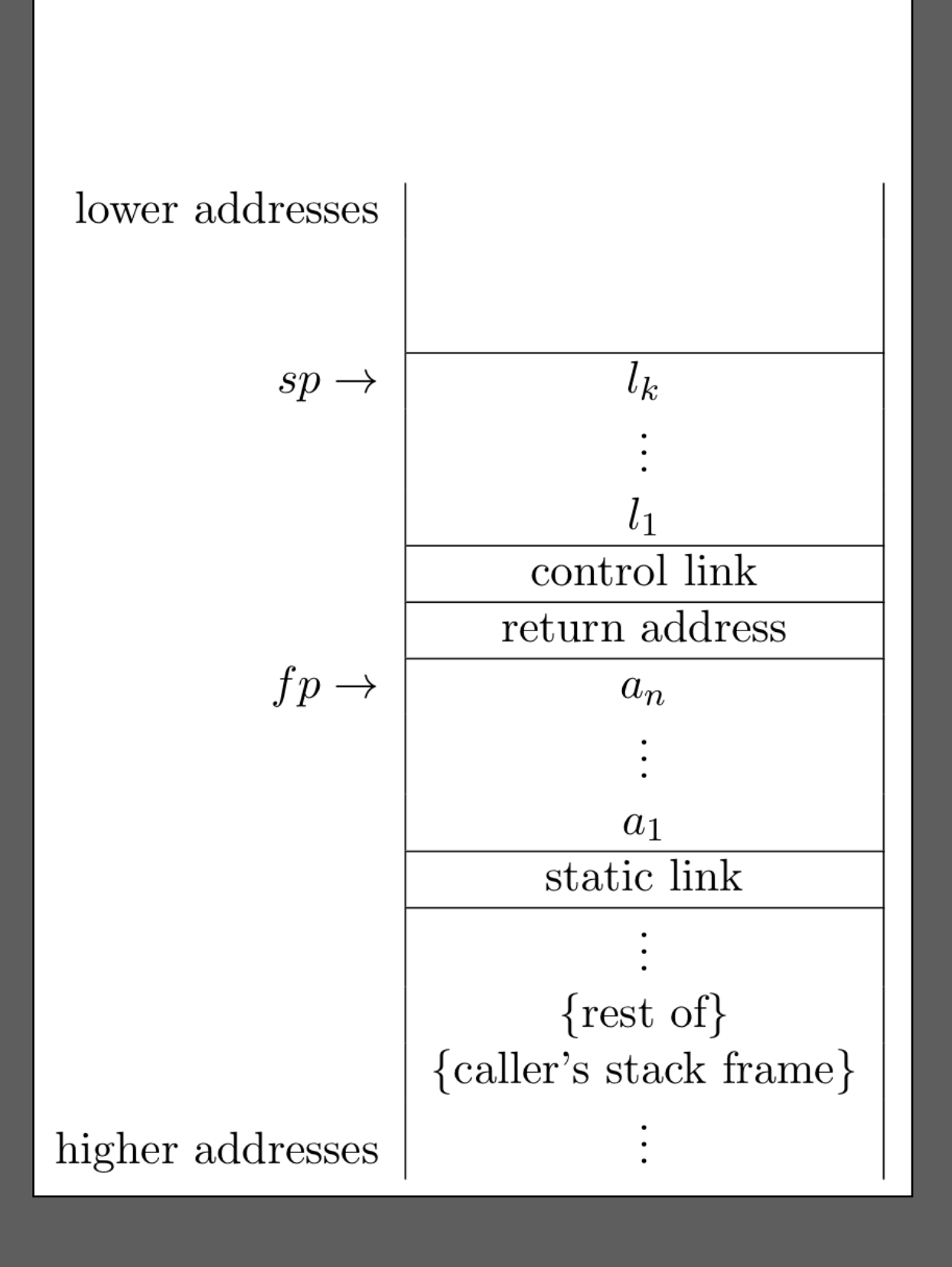

\$callee:

```
 addi sp, sp, -@$callee.size # Reserve space for stack frame
 sw a0, -12(fp) # init local variable $callee.a
 sw a0, -16(fp) # init local variable $callee.b
 lw a0, 8(fp) # read formal parameter $callee.x
 lw t1, 4(fp) # read formal parameter $callee.y
 lw t1, 0(fp) # read formal parameter $callee.z
 lw t1, -12(fp) # read local variable $callee.a
 lw t1, -16(fp) # read local variable $callee.b
```
- 
- 

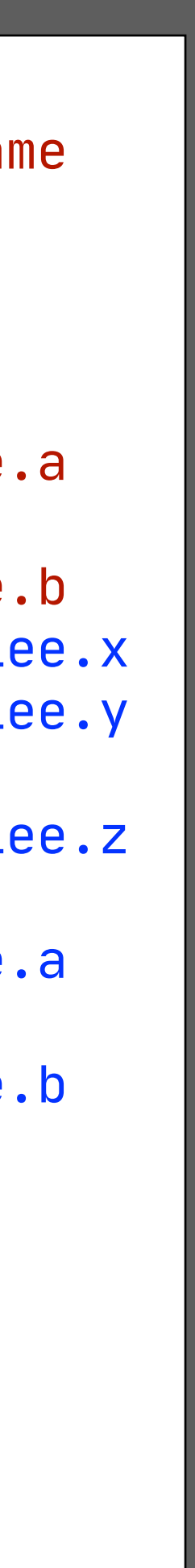

```
 sw ra, @$callee.size-4(sp) # Save return address
  sw fp, @$callee.size-8(sp) # Save control link (fp)
  addi fp, sp, @$callee.size # New fp is at old SP.
  li a0, 1 # Load integer constant 1
  li a0, 2 # Load integer constant 2
  add a0, a0, t1 # Addition
  add a0, a0, t1 # Addition
  add a0, a0, t1 # Addition
  add a0, a0, t1 # Addition
  j label_96
label_96:
.equiv @$callee.size, 16 # Epilogue of $callee
  lw ra, -4(fp) # Restore return address
  lw fp, -8(fp) # Restore caller's fp
  jr ra # Return to caller
```
### Calling a Function in Function Call Argument

```
def callee(x : int,
  a : int = 1b : int = 2\text{return } x + y + zdef inc(i : int) \rightarrow return i + 1
def caller():
  d : int = 0d = callee(345 +
```
problem: callee overwrites registers for temporaries

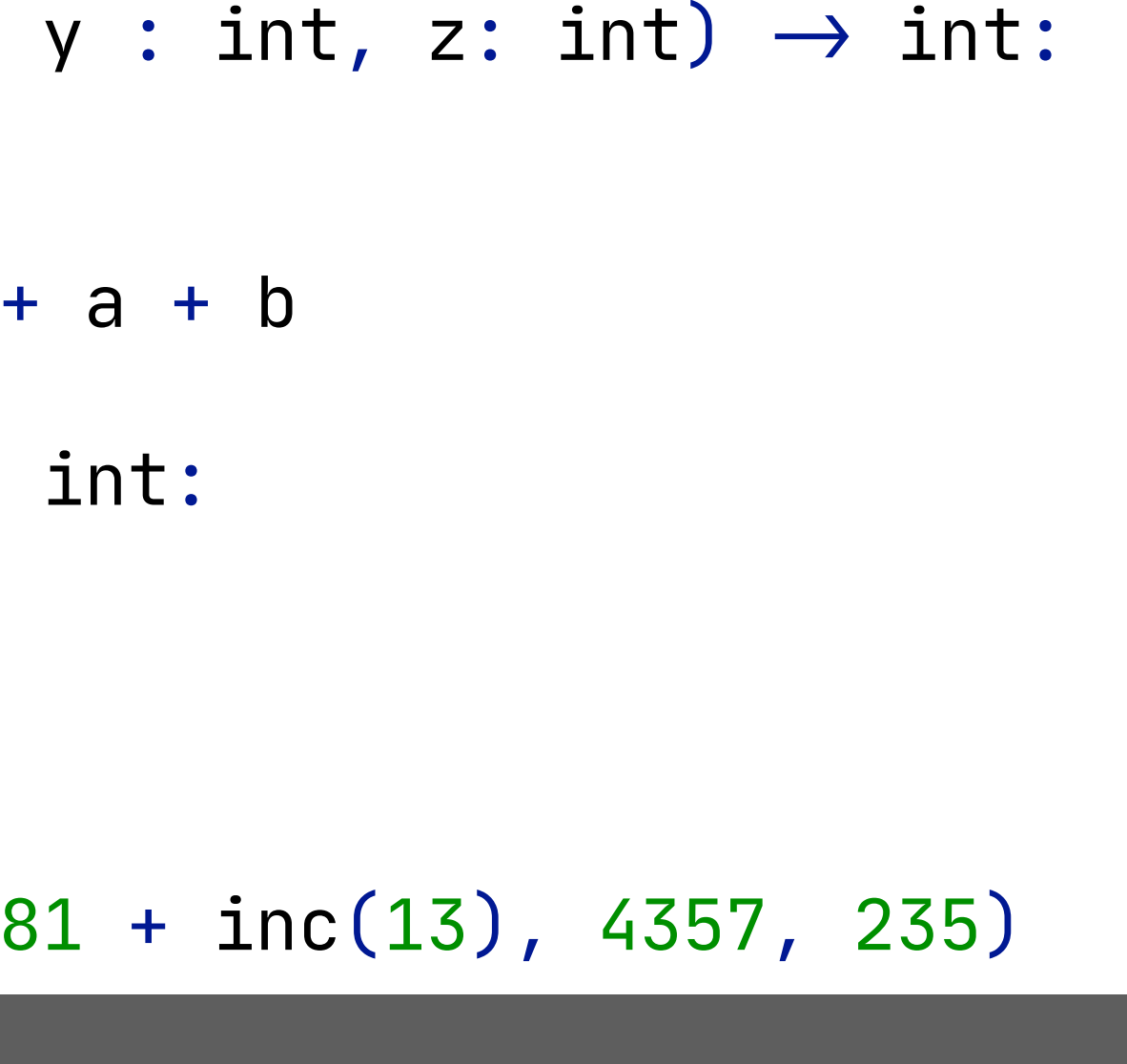

### Calling a Function in Function Call Argument

```
def callee(x : int, y : int, z: int) \rightarrow int:
   a : int = 1
  b : int = 2return x + y + z + a + bdef inc(i : int) \rightarrow int: return i + 1
def caller():
  d : int = 0d = callee(345 + 81 + inc(13), 4357, 235)
```
problem: callee overwrites registers for temporaries solution: lift calls from call expressions

```
def callee(x : int, y : int, z : int) \rightarrow int:
   a : int = 1
  b : int = 2return x + y + z + a + bdef inc(i : int) \rightarrow int: return i + 1
def caller( ) :
  d : int = 0temp_2 : int = 0temp_2 = inc(13)d = callee(345 + 81 + temp<sub>_2</sub>, 4357, 235)
```
store result in local variable

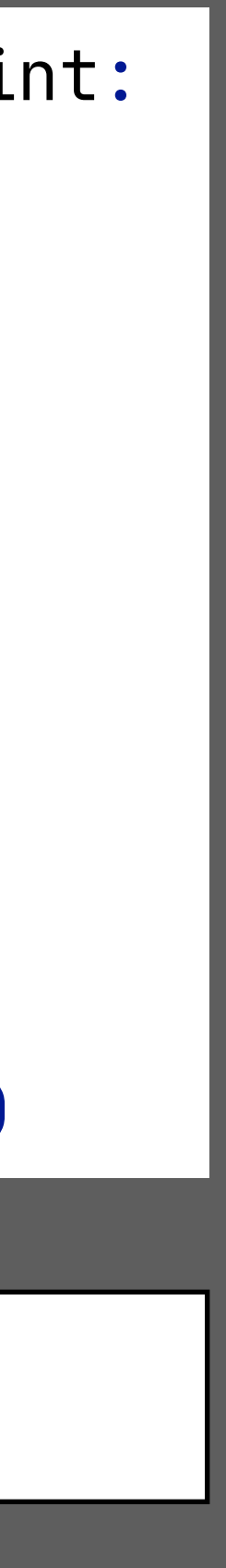

### Calling a Function in Function Call Argument

```
def callee(x : int, y : int, z: int) \rightarrow int:
   a : int = 1
  b : int = 2return x + y + z + a + bdef inc(i : int) \rightarrow int:
   return i + 1
def caller():
  d : int = 0d = callee(345 + 81 + inc(13), 4357, 235)
```

```
$caller:
  addi sp, sp, -@$caller.size # Reserve space for stack frame
  sw ra, @$caller.size-4(sp) # Save return address
  sw fp, @$caller.size-8(sp) # Save control link (fp)
  addi fp, sp, @$caller.size # New fp is at old SP.
  li a0, 0 # Load integer constant 0
  sw a0, -12(fp) # init local variable $caller.d
  li a0, 0 # Load integer constant 0
  sw a0, -16(fp) # init local variable $caller.temp_2
  addi sp, sp, -4 # allocate space for actual arguments
  li a0, 13 # Load integer constant 13
  sw a0, 0(sp) # push argument on stack
  jal $inc # call function $inc
  addi sp, fp, -@$caller.size # restore stack pointer
  sw a0, -16(fp) # write local variable $caller.temp_2
  addi sp, sp, -12 # allocate space for actual arguments
  li a0, 235 # Load integer constant 235
  sw a0, 0(sp) # push argument on stack
  li a0, 4357 # Load integer constant 4357
  sw a0, 4(sp) # push argument on stack
  li a0, 345 # Load integer constant 345
  addi a0, a0, 81 # Add with constant 81
  lw t1, -16(fp) # read local variable $caller.temp_2
  add a0, a0, t1 # Addition
  sw a0, 8(sp) # push argument on stack
  jal $callee # call function $callee
  addi sp, fp, -@$caller.size # restore stack pointer
  sw a0, -12(fp) # write local variable $caller.d
label_98:
.equiv @$caller.size, 16 # Epilogue of $caller
  lw ra, -4(fp) # Restore return address
  lw fp, -8(fp) # Use control link to restore caller's fp
  jr ra # Return to caller
```
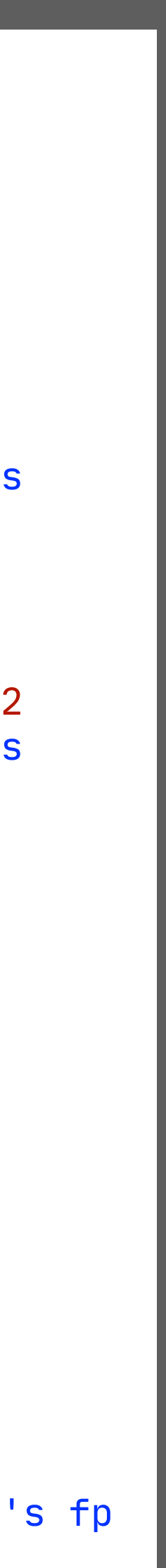

problem: callee overwrites registers for temporaries

```
def callee(x : int, y : int, z : int) \rightarrow int:
   a : int = 1
  b : int = 2return x + y + z + a + bdef inc(i : int) \rightarrow int: return i + 1
def caller( ) :
   d : int = 0
  temp_2 : int = 0temp_2 = inc(13)d = callee(345 + 81 + temp<sub>_2</sub>, 4357, 235)
```
solution: lift calls from call expressions store result in local variable

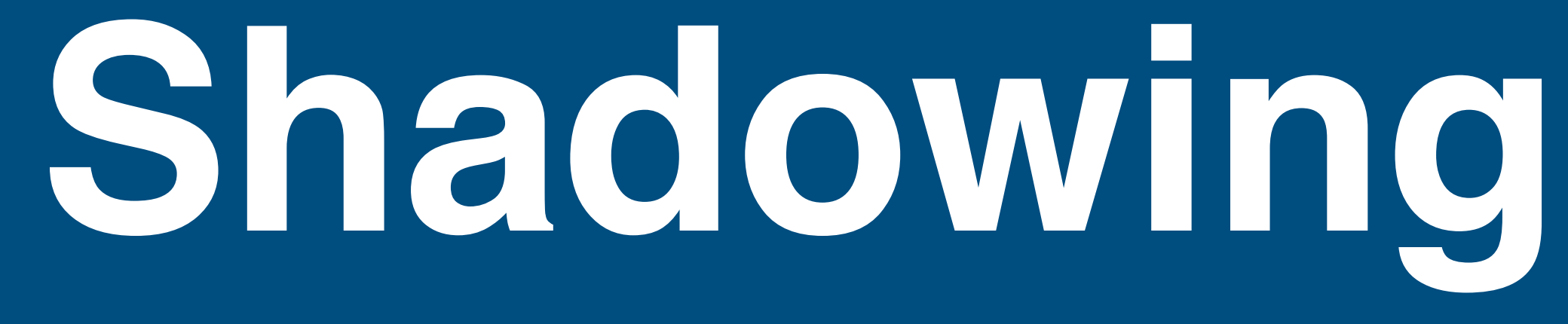

### **Shadowing**

 $a : int = 10$ 

 $a : int = 20$ **return** a + b

```
def foo(a: int) \rightarrow int:
  def foo(b : int) \rightarrow int:
   return foo(a + 10)
```
print(foo(a))

problem: identifier can be used for multiple declarations

```
a : int = 10
def foo(a: int) \rightarrow int:
  def foo(b : int) \rightarrow int:
     a : int = 20
     return a + b
   return foo(a + 10)
```
print(foo(a))

```
def $foo ($foo.a: int) \rightarrow int:def $foo.foo({$foo.foo.b : int}) \rightarrow int:$foo.foo.a : int = <math>20</math> return $foo.foo.a + $foo.foo.b
   return $foo($foo.a + 10)
```
print(\$foo(\$a))

problem: identifier can be used for multiple declarations

#### $\$a$  : int = 10

solution: rename identifiers so that declarations have unique names

#### Shadowing

```
a : int = 10
def foo(a: int) \rightarrow int:
  def foo(b : int) \rightarrow int:
    a : int = 20 return a + b
   return foo(a + 10)
print(foo(a))
```

```
def $foo ($foo.a: int) \rightarrow int:def $foo.foo({$foo.foo.b : int}) \rightarrow int:$foo.foo.a : int = <math>20</math> return $foo.foo.a + $foo.foo.b
   return $foo.foo($foo.a + 10)
```

```
f2 := $[[\text{<Parent>}].[f1]];rules(
  FunctionName : f1 \rightarrow f2)
```
print(\$foo(\$a))

problem: identifier can be used for multiple declarations

#### solution: rename identifiers so that declarations have unique names

implementation: dynamic rule to rename function and variable names (sketch)

 $\$a$  : int = 10

# **Nested Functions**

#### Closed Nested Functions are Just Functions

global variable x : int = 10

```
def foo(y : int) \rightarrow int:
  def bar(z : int) \rightarrow int:
      return z + 10
   return bar(y + 10)
```
print(foo(x))

reference to local variable

nested function definition

reference to local variable

reference to global variable

#### Closed Nested Functions are Just Functions

#### $x : int = 10$

 $def$  foo(y : int)  $\rightarrow$  int:  $def$  bar(z : int)  $\rightarrow$  int: **return** z + 10 **return** bar(y + 10)

print(foo(x))

\$foo: *… …*

```
.globl $foo
  addi sp, sp, -@$foo.size # Reserve space for stack frame
  sw ra, @$foo.size-4(sp) # Save return address
  sw fp, @$foo.size-8(sp) # Save control link (fp)
  addi fp, sp, @$foo.size # New fp is at old SP.
  addi sp, sp, -4 # allocate space for actual arguments
  lw a0, 0(fp) # read formal parameter $foo.y
  addi a0, a0, 10 # Add with constant 10
  sw a0, 0(sp) # push argument on stack
  jal $foo.bar # call function $foo.bar
  addi sp, fp, -@$foo.size # restore stack pointer
  jr ra # Return to caller
.globl $foo.bar
$foo.bar:
  addi sp, sp, -@$foo.bar.size # Reserve space for stack frame
  sw ra, @$foo.bar.size-4(sp) # Save return address
  sw fp, @$foo.bar.size-8(sp) # Save control link (fp)
  addi fp, sp, @$foo.bar.size # New fp is at old SP.
  lw a0, 0(fp) # read formal parameter $foo.bar.z
  addi a0, a0, 10 # Add with constant 10
  jr ra # Return to caller
```
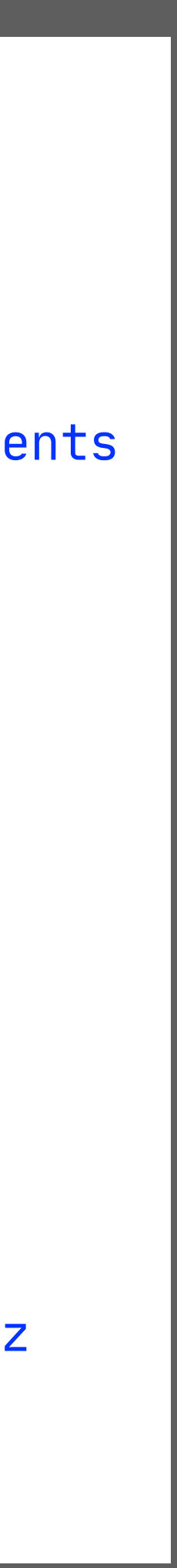

#### nested function name is hidden from context

but otherwise it is a normal function

#### Nested Functions with 'Free' Variables

global variable x : int = 10 **return** y + z return bar $(y + 10)$ nested function definition

 $def$  foo(y : int)  $\rightarrow$  int:  $def$  bar(z : int)  $\rightarrow$  int:

print(foo(x))

reference to variable in enclosing function

reference to local variable

reference to global variable

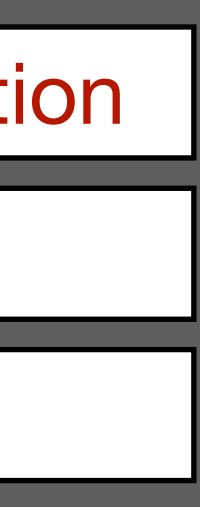

#### Accessing Lexically Enclosing Frame via Static Link

```
x : int = 10
```

```
def foo(y : int) \rightarrow int:
  def bar(z : int) \rightarrow int:
      return y + z
   return bar(y + 10)
```
print(foo(x))

```
.globl $foo
$foo:
  addi sp, sp, -@$foo.size # Reserve space for stack frame
  sw ra, @$foo.size-4(sp) # Save return address
  sw fp, @$foo.size-8(sp) # Save control link (fp)
  addi fp, sp, @$foo.size # New fp is at old SP.
  addi sp, sp, -8 # allocate space for actual arguments
  mv t0, fp # load static link
  sw t0, 0(sp) # pass static link as parameter
 Lw a0, 0(fp) \qquad # read formal parameter $foo.y
  addi a0, a0, 10 # Add with constant 10
  sw a0, 4(sp) # push argument on stack
  jal $foo.bar # call function $foo.bar
  addi sp, fp, -@$foo.size # restore stack pointer
  j label_105
label_105:
.equiv @$foo.size, 8 # Epilogue of $foo
  lw ra, -4(fp) # Restore return address
  lw fp, -8(fp) # Use control link to restore caller's fp
  jr ra # Return to caller
```

```
.globl $foo.bar
$foo.bar:
  addi sp, sp, -@$foo.bar.size # Reserve space for stack frame
  sw ra, @$foo.bar.size-4(sp) # Save return address
  sw fp, @$foo.bar.size-8(sp) # Save control link (fp)
  addi fp, sp, @$foo.bar.size # New fp is at old SP.
  lw t0, 0(fp) # load static link 1
  lw a0, 0(t0) # read variable $foo.y
  lw t1, 4(fp) # read formal parameter $foo.bar.z
  add a0, a0, t1 # Addition
  j label_106
label_106:
.equiv @$foo.bar.size, 8 # Epilogue of $foo.bar
  lw ra, -4(fp) # Restore return address
 Lw fp, -8(fp) # Use control link to restore caller's fp
  jr ra # Return to caller
```
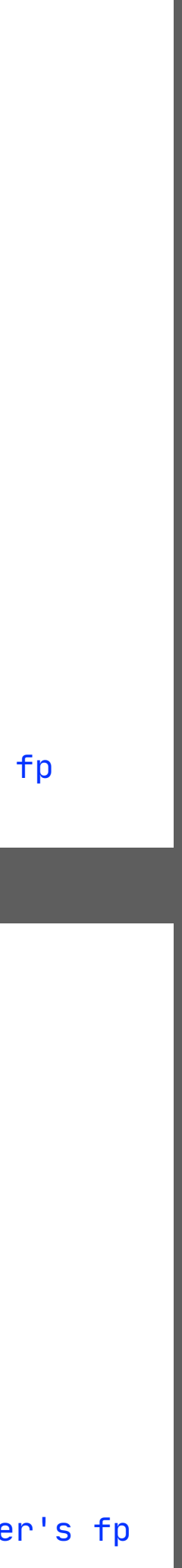

### Accessing Lexically Enclosing Frame via Static Link

```
x : int = 10
```

```
def \text{foo}(y : int) \rightarrow int:def bar(z : int) \rightarrow int:
      return y + z
  return bar(y + 10)
```
print(foo(x))

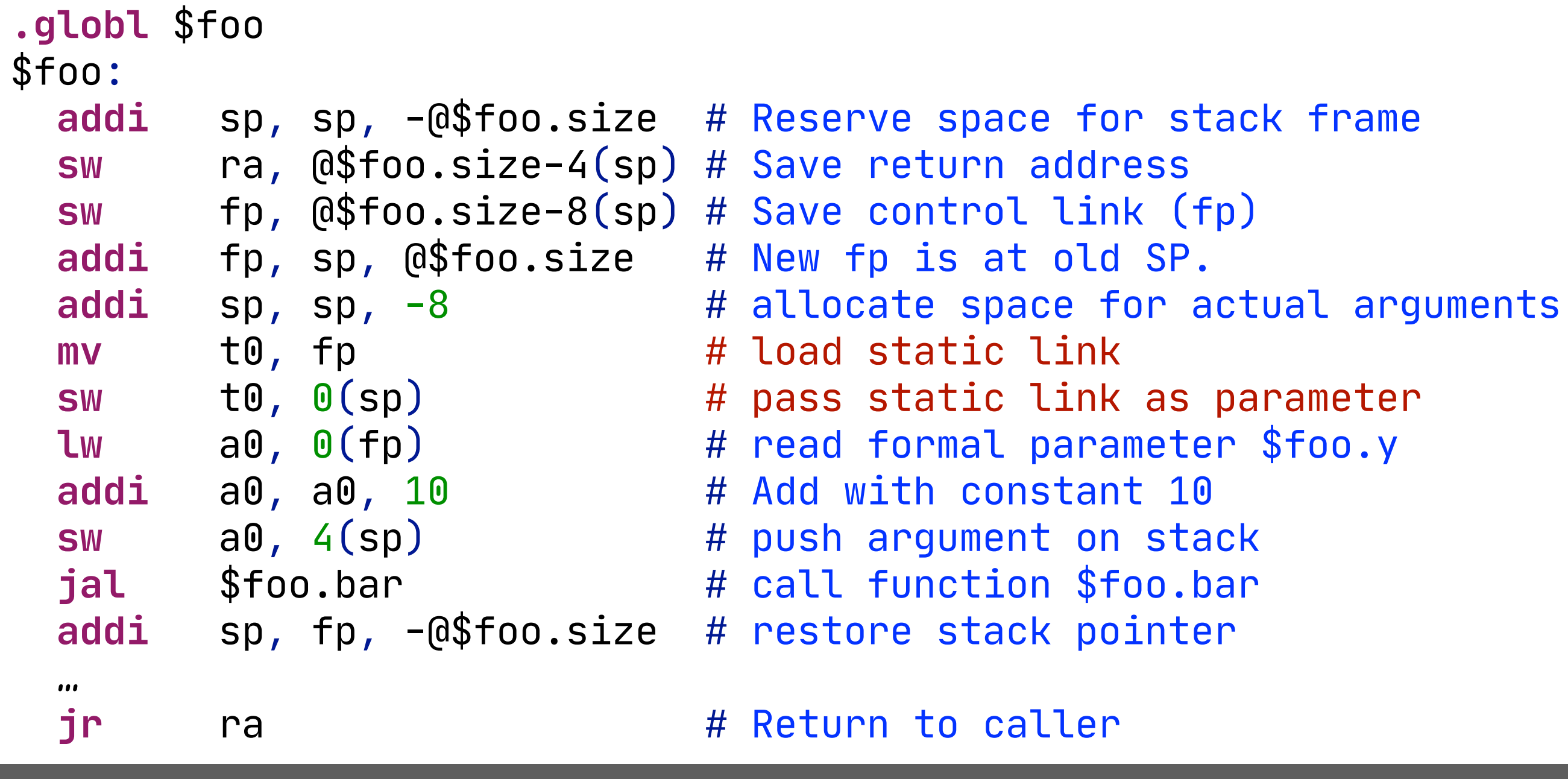

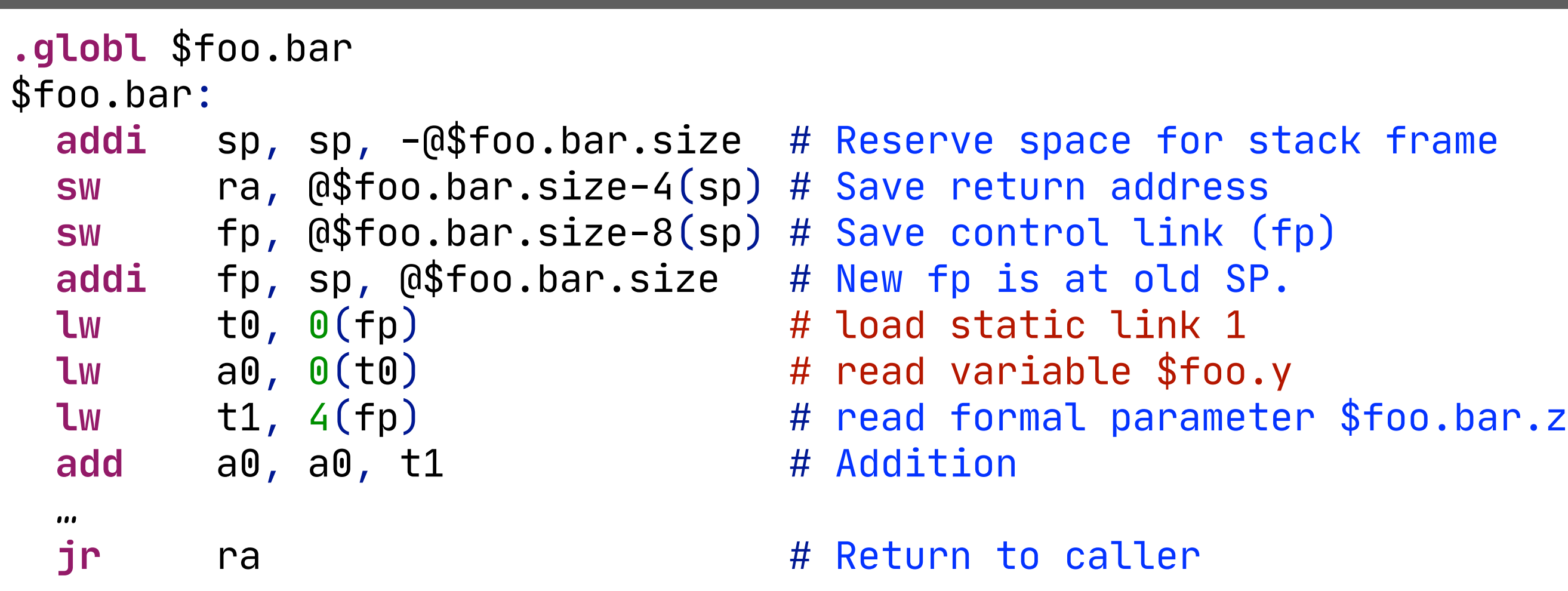

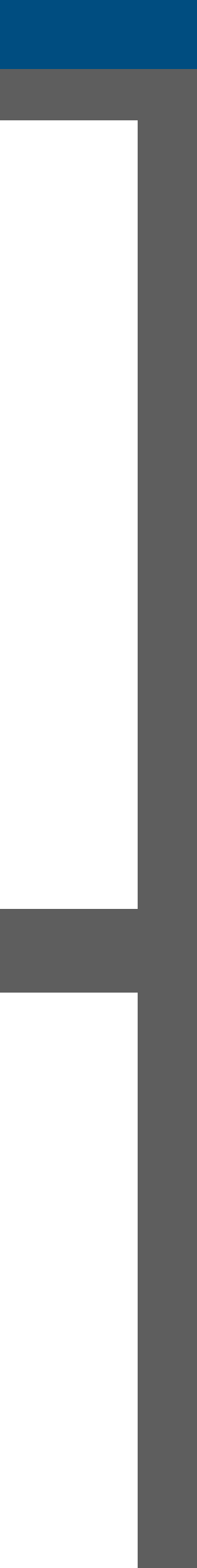

#### **Offset in Activation Record**

 $x : int = 10$  $def$  foo(y : int)  $\rightarrow$  int: a : int = 0  $b$  :  $int = 0$  $b = z$ return  $a + b + x$  $a = y + 1$  $return bar(y + 10)$ print(foo(x))

```
def bar(z : int) \rightarrow int:
```
#### Offset in Activation Record

```
\vert x : int = 10
def foo(y : int) \rightarrow int:
   a : int = 0
   def bar(z : int) \rightarrow int:
     b : int = 0b = zreturn a + b + xa = y + 1 return bar(y + 10)
\vert <code>print(foo(x))</code>
```
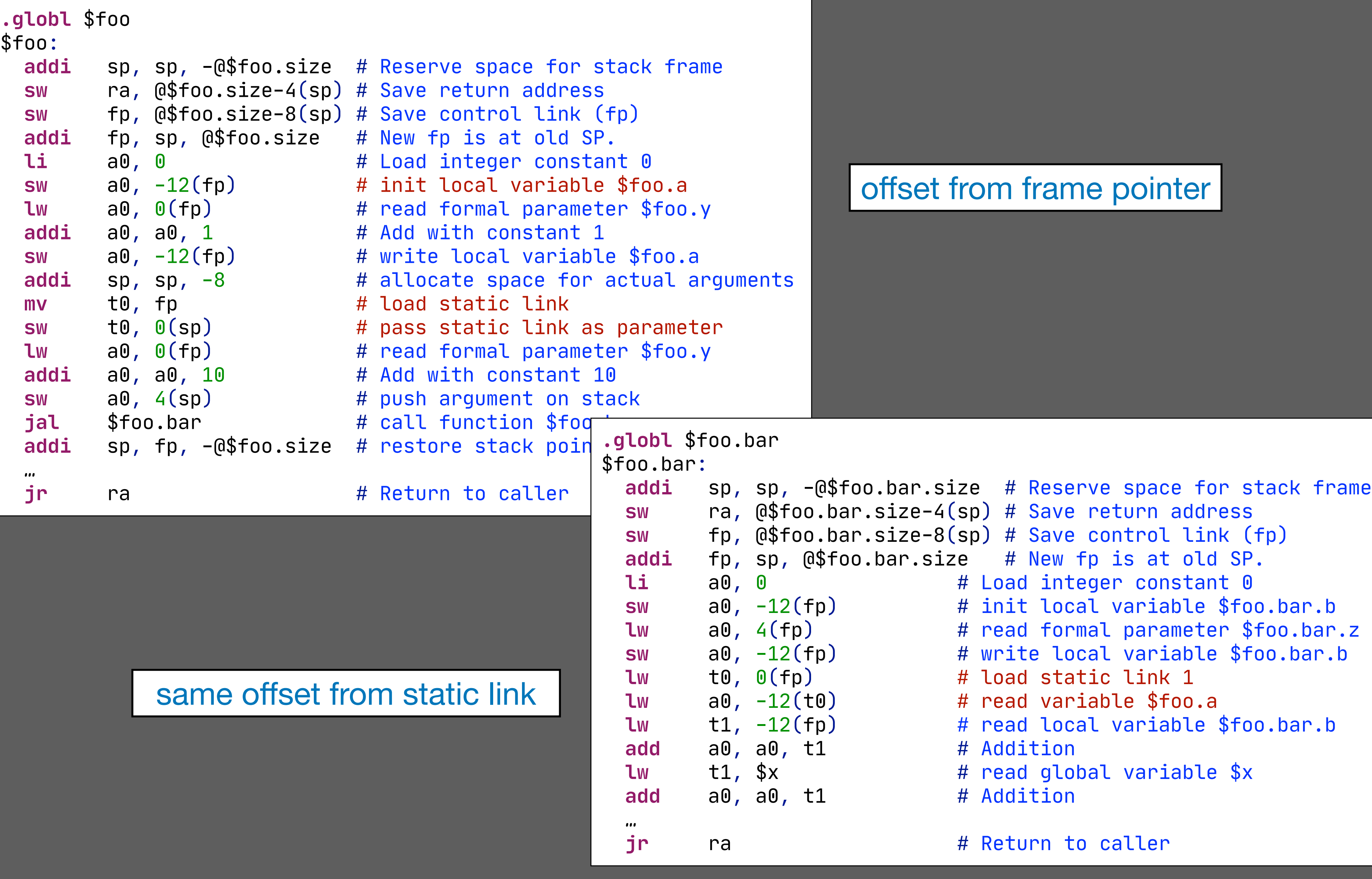

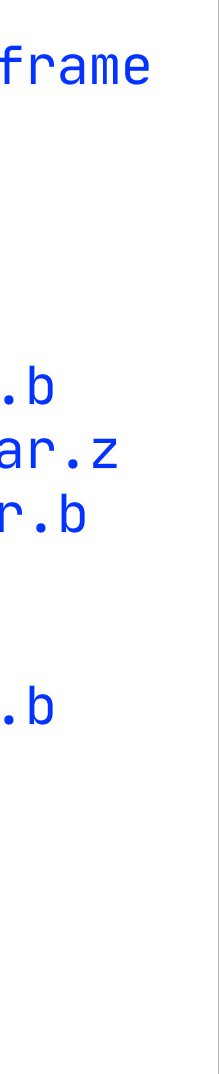

#### Recursive Nested Functions

 $def exp(base: int, n: int) \rightarrow int:$  $def$   $aux(x: int)$   $\rightarrow$   $int:$  $if \; x = 0:$ **return** 1 **else**: return base  $\star$  aux(x - 1) **return** aux(n) print(exp(2, 4))

reference to variable in lexically enclosing function

#### nested function definition

#### Recursive Nested Functions

```
def exp(base: int, n: int) \rightarrow int:
  def aux(x: int) \rightarrow int:
    if x = 0: return 1
     else:
       return base * aux(x - 1)
   return aux(n)
```

```
print(exp(2, 4))
```

```
.globl $exp.aux
$exp.aux:
  addi sp, sp, -@$exp.aux.size # Reserve space for stack frame
  sw ra, @$exp.aux.size-4(sp) # Save return address
  sw fp, @$exp.aux.size-8(sp) # Save control link (fp)
  addi fp, sp, @$exp.aux.size # New fp is at old SP.
  li a0, 0 # Load integer constant 0
  sw a0, -12(fp) # init local variable temp_29
  lw a0, 4(fp) # read formal parameter $exp.aux.x
  li t1, 0 # Load integer constant 0
  xor a0, a0, t1 # Test integer equality
  seqz a0, a0
  beqz a0, false_3
  li a0, 1 # Load integer constant 1
 j label_110
 j end_3
false_3:
  addi sp, sp, -8 # allocate space for actual arguments
  lw t0, 0(fp) # load static link 1
  sw t0, 0(sp) # pass static link as parameter
  lw a0, 4(fp) # read formal parameter $exp.aux.x
  li t1, 1 # Load integer constant 1
  sub a0, a0, t1 # Subtraction
  sw a0, 4(sp) # push argument on stack
  jal $exp.aux # call function $exp.aux
  addi sp, fp, -@$exp.aux.size # restore stack pointer
  sw a0, -12(fp) # write local variable temp_29
  lw t0, 0(fp) # load static link 1
  lw a0, 4(t0) # read variable $exp.base
 lw t1, -12(fp) \qquad # read local variable temp_29
  mul a0, a0, t1
  …
  jr ra # Return to caller
```
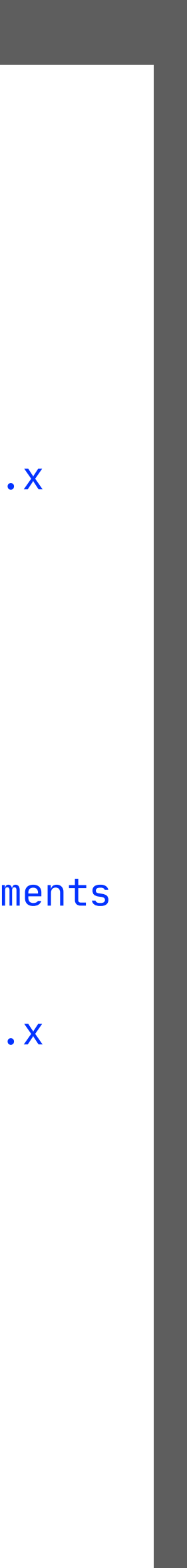

nested function definition

### Nested Functions: Calling Up

```
def f(a: int) \rightarrow int: z : int = 17
  def g(b: int) \rightarrow int:
    def h(c: int) \rightarrow int:
       def i(d: int) \rightarrow int: print(d)
         if d = 1: return g(d - 1)
          else:
           return d 
        print(c) 
        return i(c - 1) 
      print(b) 
     if b = 0: return z
     else:
       return h(b - 1) 
   print(a) 
   return g(a - 1)
```
 $print(f(4))$ 

### Nested Functions: Calling Up

```
def f(a: int) \rightarrow int: z : int = 17
  def g(b: int) \rightarrow int:
     def h(c: int) \rightarrow int:def i(d: int) \rightarrow int: print(d)
           \mathbf{if} \mathbf{d} = 1:
              return g(d - 1)
            else:
             return d 
         print(c) 
         return i(c - 1) 
      print(b) 
     \mathbf{if} \; \mathsf{b} = 0:
         return z
      else:
         return h(b - 1) 
   print(a) 
   return g(a - 1)
print(f(4))
```

```
.globl $f.g.h.i
                                                                         $f.g.h.i:
                                                                            addi sp, sp, -@$f.g.h.i.size # Reserve space for stack frame
                                                                                  sw ra, @$f.g.h.i.size-4(sp) # Save return address
                                                                                  sw fp, @$f.g.h.i.size-8(sp) # Save control link (fp)
                                                                                  addi fp, sp, @$f.g.h.i.size # New fp is at old SP.
                                                                           addi sp, sp, -4 A # allocate space for actual arguments.</u>
                                                                            lw a0, 4(fp) # read formal parameter $f.g.h.i.d
                                                                                  sw a0, 0(sp) # push argument on stack
                                                                                  jal $printInt # call function $printInt
                                                                            addi sp, fp, -@$f.g.h.i.size # restore stack pointer
                                                                            lw a0, 4(fp) # read formal parameter $f.g.h.i.d
                                                                            li t1, 1 # Load integer constant 1
                                                                            xor a0, a0, t1 # Test integer equality
                                                                            seqz a0, a0
                                                                            beqz a0, false_29
                                                                           addi sp, sp, -8 # allocate space for actual arguments and the space for actual arguments
                                                                            lw t0, 0(fp) # load static link 1
                                                                                  sw t0, 0(sp) # pass static link as parameter
                                                                                 a0, 4(fp)             # read formal parameter $f.g.h.i
                                                                                  li t1, 1 # Load integer constant 1
                                                                            sub a0, a0, t1 # Subtraction
                                                                            sw a0, 4(sp) # push argument on stack
                                                                            jal $f.g # call function $f.g
                                                                            addi sp, fp, -@$f.g.h.i.size # restore stack pointer
                                                                           j label_155
                                                                                  j end_29
                                                                         false_29:
                                                                           Lw a0, 4(fp) \qquad # read formal parameter $f.g.h.i
                                                                           …
identify call frame of function g in jr is jr ra # Return to caller
```

```
.globl $f.g
$f.g:
  addi sp, sp, -@$f.g.size # Reserve space for stack frame
  sw ra, @$f.g.size-4(sp) # Save return address
  sw fp, @$f.g.size-8(sp) # Save control link (fp)
  addi fp, sp, @$f.g.size # New fp is at old SP.
 addi sp, sp, -4 # allocate space for actual sw
  lw a0, 4(fp) # read formal parameter $f.g.b
  sw a0, 0(sp) # push argument on stack
  jal $printInt # call function $printInt
  addi sp, fp, -@$f.g.size # restore stack pointer
  lw a0, 4(fp) # read formal parameter $f.g.b
  li t1, 0 # Load integer constant 0
  xor a0, a0, t1 # Test integer equality
  seqz a0, a0
  beqz a0, false_28
  lw t0, 0(fp) # load static link 1
  lw a0, -12(t0) # read variable $f.z
        j label_153
 j end_28
false_28:
 addi sp, sp, -8 \# allocate space for actual \begin{array}{ccc} \text{Iw} & \text{t0, 0(t0)} \\ \text{m} & \text{t0, 6(t0)} \end{array} mv t0, fp # load static link
  sw t0, 0(sp) # pass static link as parameter
  lw a0, 4(fp) # read formal parameter $f.g.b
  li t1, 1 # Load integer constant 1
  sub a0, a0, t1 # Subtraction
  sw a0, 4(sp) # push argument on stack
  jal $f.g.h # call function $f.g.h
  addi sp, fp, -@$f.g.size # restore stack pointer
  …
  jr ra # Return to caller
```
**lw**t0, 0(t0)# load static link 2 **lw**t0, 0(t0)# load static link 3

#### Nested Functions: Mutual Recursion

```
def pred(x: int) \rightarrow bool:
   false : bool = False
```

```
def even(a : int) \rightarrow bool:
```

```
return odd(a - 1)
```

```
def odd(b : int) \rightarrow bool:
```
true : bool = **True**  $if a = 0:$ **return** true **else**:  $if b = 0:$ **else**: **return** even(x) print(pred(2))

```
 return false
```

```
return \ even(b - 1)
```
#### what is the static link?

what is the static link?

**Making Nesting Explicit**

### Nesting: How Many Frames Up?

```
a : int = 10def foo(x : int) \rightarrow int:
  b : int = 0def aux(i : int) \rightarrow int:
    return b + idef bar(y : int) \rightarrow int:
    c: int = 0def baz(z : int) \rightarrow int:
      d : int = 0d = aux(c + 1) return a + x + y + z
    return baz(a + b + x)b = aux(x) return bar(b + 10)
print(foo(a))
```
how many static links should we follow to find a variable or (static link of) a function?

### Nesting: How Many Frames Up?

```
a : int = 10def foo(x : int) \rightarrow int:
  b : int = 0def aux(i : int) \rightarrow int:
    return b + idef bar(y : int) \rightarrow int:
    c : int = 0def baz(z : int) \rightarrow int:
      d : int = 0d = aux(c + 1) return a + x + y + z
    return baz(a + b + x)b = aux(x) return bar(b + 10)
print(foo(a))
```
how many static links should we follow to find a variable or (static link of) a function?

```
a : int = 10
def foo(x : int) \rightarrow int:
   b : int = 0
  def aux(i : int) \rightarrow int:
    r eturn b/1 + i/0def bar(y : int) \rightarrow int:
    c : int = 0def baz(z : int) \rightarrow int:
       d : int = 0
       d = aux/2(c/1 + 1)return a/0 + x/2 + y/1 + z/0return \frac{baz}{0(a/0 + b/1 + x/1)}b = aux/0(x/0) return bar/0(b/0 + 10)
print(foo/0(a/0))
```
difference between nesting level of occurrence and nesting level of definition

### Nesting: How Many Frames Up?

```
a : int = 10def foo(x : int) \rightarrow int:
  b : int = 0def aux(i : int) \rightarrow int:
     return b + i
  def bar(y : int) \rightarrow int:
    c : int = 0def baz(z : int) \rightarrow int:
      d : int = 0d = aux(c + 1) return a + x + y + z
    return baz(a + b + x)b = aux(x) return bar(b + 10)
print(foo(a))
```
how many static links should we follow to find a variable or (static link of) a function?

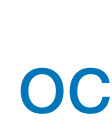

```
def aux(i : int) \rightarrow int:
  def bar(y : int) \rightarrow int:
    def baz(z : int) \rightarrow int:
       d = aux/2(c/1 + 1)return a/0 + x/2 + y/1 + z/0return \frac{baz}{0(a/0 + b/1 + x/1)} return bar/0(b/0 + 10)
print(foo/0(a/0))
```
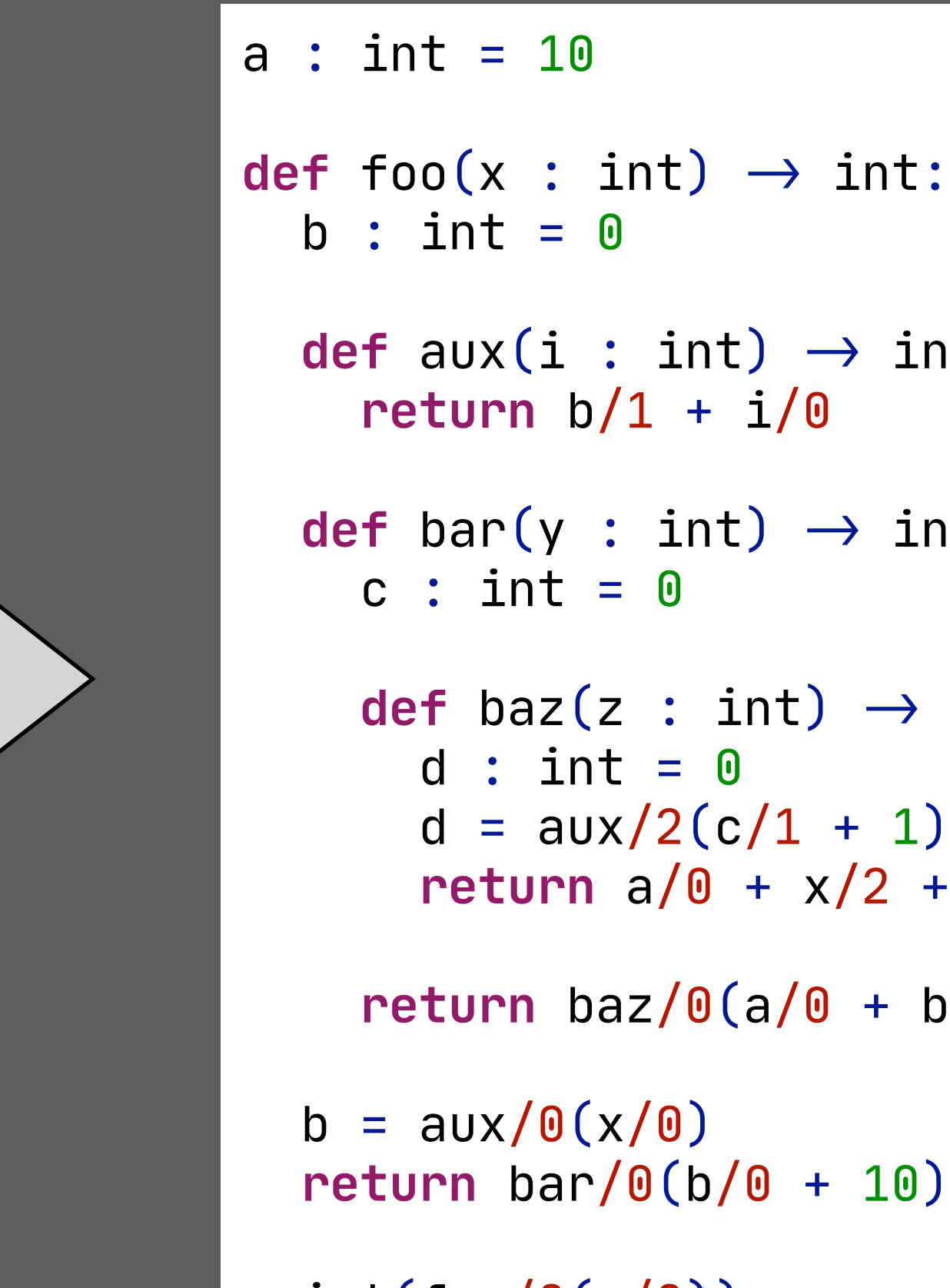

```
Return(
   AddInt(
     AddInt(
       AddInt(
         Var(("$a", 0))
       , Var(("$foo.x", 2))
 )
       , Var(("$foo.bar.y", 1))
 )
    , Var(("$foo.bar.baz.z", 0))
 )
)
```
difference between nesting level of occurrence and nesting level of definition transformation pairs levels with variables

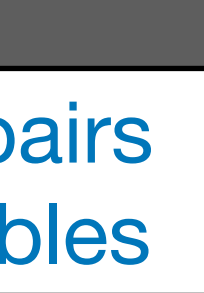

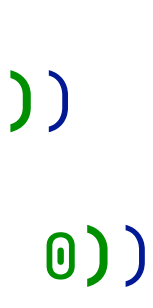

# **Functions as First-Class Citizens**

#### Static link only works with nested functions -the environment is still on the stack

- $-map((x: int) \implies x + 1, [1, 2, 3])$
- anonymous functions (lambdas)

# Functions as first-class citizens

### Function values

- -function value may escape the call frame in which it is created
- -formal parameters + function body + values of free variables
- encoding in OO languages as objects with apply function

## **Challenge**

- Extend ChocoPy with first-class functions

# Challenge: Closures

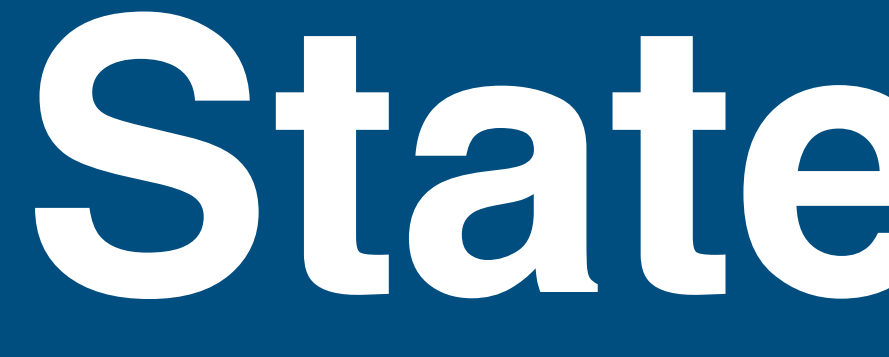

# **Statements**
#### **Statements**

```
a : int = 3b : int = 4if a = b:a = 1else:
b = 2
```

```
 stat-to-instrs-(|r, regs) :
     \text{IfElse}(e, \text{Block}(\text{stats1}), \text{Else}(\text{Block}(\text{stats2}))) \rightarrow \text{concat}[\text{Set}(\text{Block}(\text{stats2}))) …
 ] 
     width <exp-to-instrs(|r, regs)> e \Rightarrow instrs0
     with <stats-to-instrs(|r, regs)> stats1 \Rightarrow instrs1
     width <stats-to-instrs(|r, regs)> stats2 \Rightarrow instrs2
```

```
main:
  …
  lw a0, $a # read global variable $a
  lw t1, $b # read global variable $b
  xor a0, a0, t1 # Test integer equality
  seqz a0, a0
  beqz a0, false_30
  li a0, 1 # Load integer constant 1
  sw a0, $a, t0 # write global variable $a
  j end_30
false_30:
  li a0, 2 # Load integer constant 2
  sw a0, $b, t0 # write global variable $b
  …
```
#### **rules**

# **String Constants**

#### String Constants

message : str = "hello" target : str = "world"

```
print(message + " " + target)
```
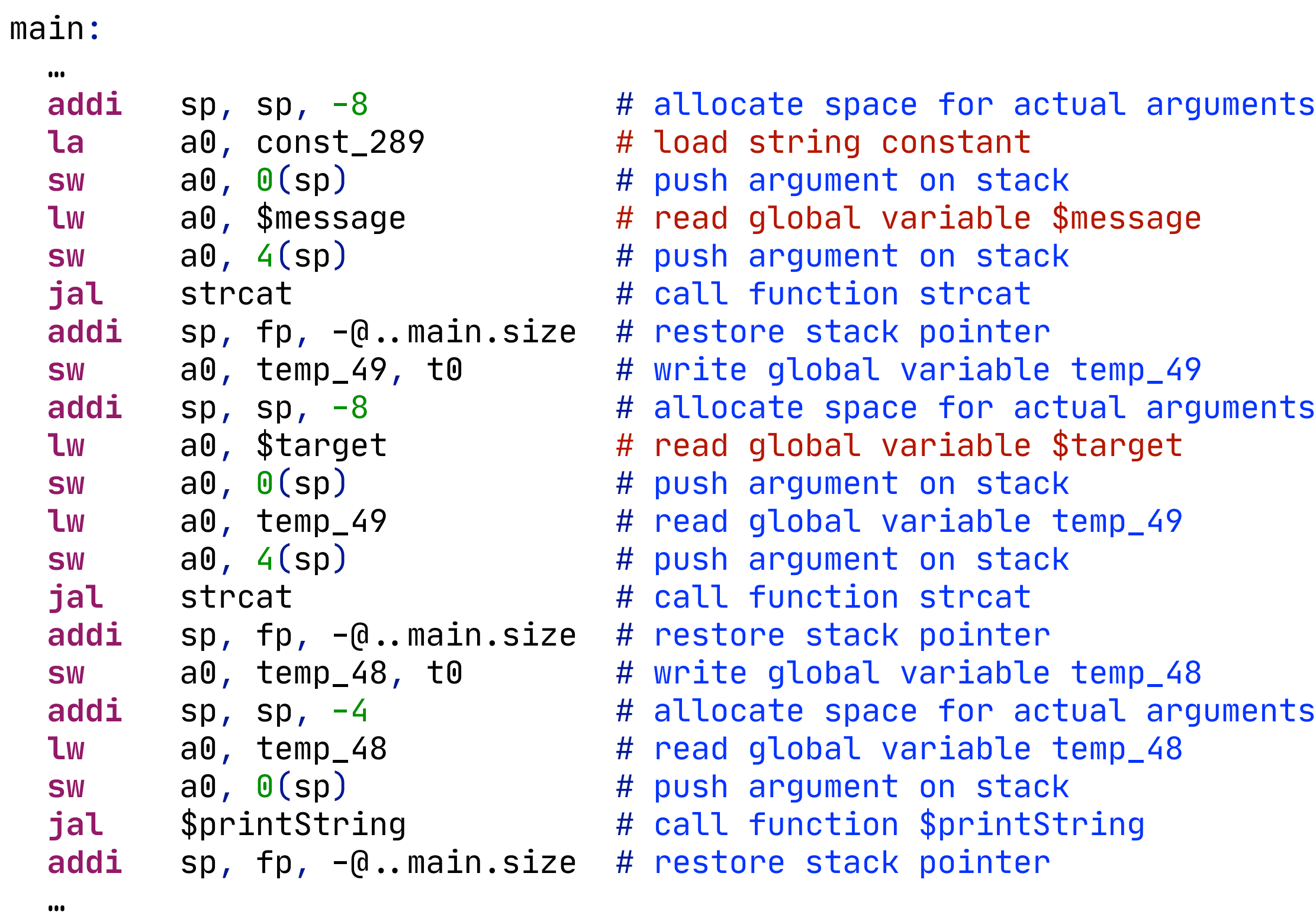

loading string constants

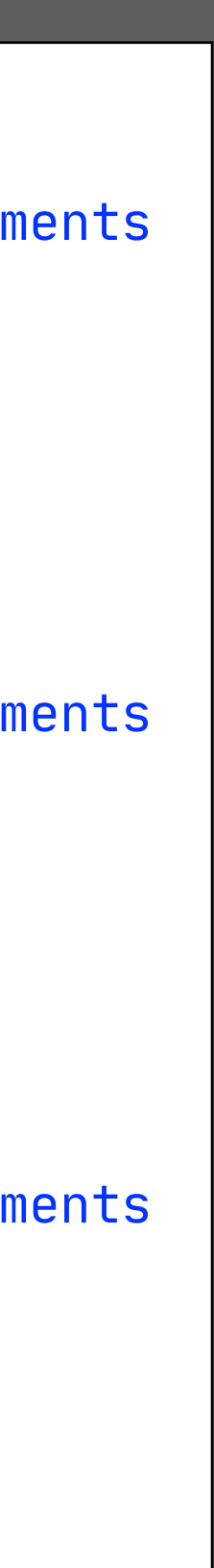

**.globl** const\_286 const\_286: **.word** 3 **.word** 6 **.word** \$str\$dispatchTable **.word** 5 **.string** "hello" **.align** 2 **.globl** const\_287 const\_287: **.word** 3 **.word** 6 **.word** \$str\$dispatchTable **.word** 5 **.string** "world" **.align** 2 **.globl** const\_288 const\_288: **.word** 3 **.word** 5 **.word** \$str\$dispatchTable **.word** 0 **.string** "" **.align** 2 **.globl** const\_289 const\_289: **.word** 3 **.word** 5 **.word** \$str\$dispatchTable **.word** 1 **.string** " " **.align** 2

**.globl** temp\_48 temp\_48: **.word** const\_288

**.globl** temp\_49 temp\_49: **.word** const\_288

**.globl** \$target \$target: **.word** const\_287

**.globl** \$message \$message: **.word** const\_286

global variables

constant objects

# **Boxed vs Unboxed**

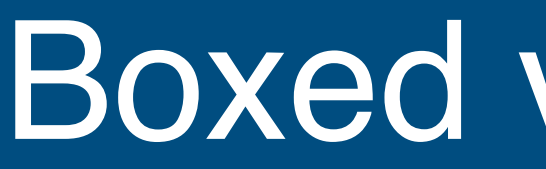

### String Values

-represented as objects with string as attribute

### Integers and Booleans

- ChocoPy reference implementation:  $\triangleright$  represent as objects with value as attribute (= boxed)
- 
- My implementation
	- unboxed representation of integers and booleans
	- ‣ where does this go wrong?

# **Execution Environment**

#### Execution Environment: Built-In Functions

message : str = "hello"  $target : str = "world"$ 

print(message + " " + target)

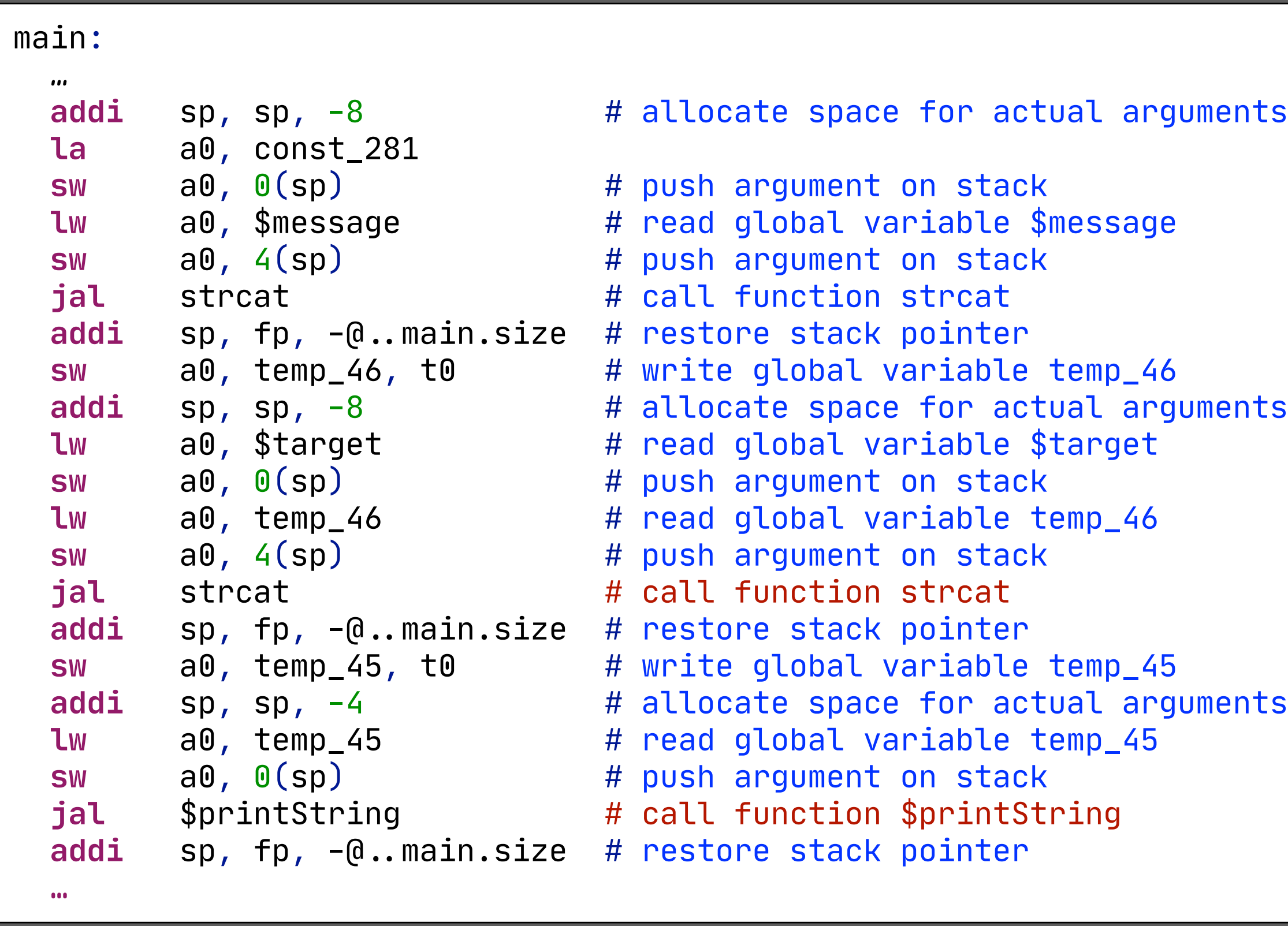

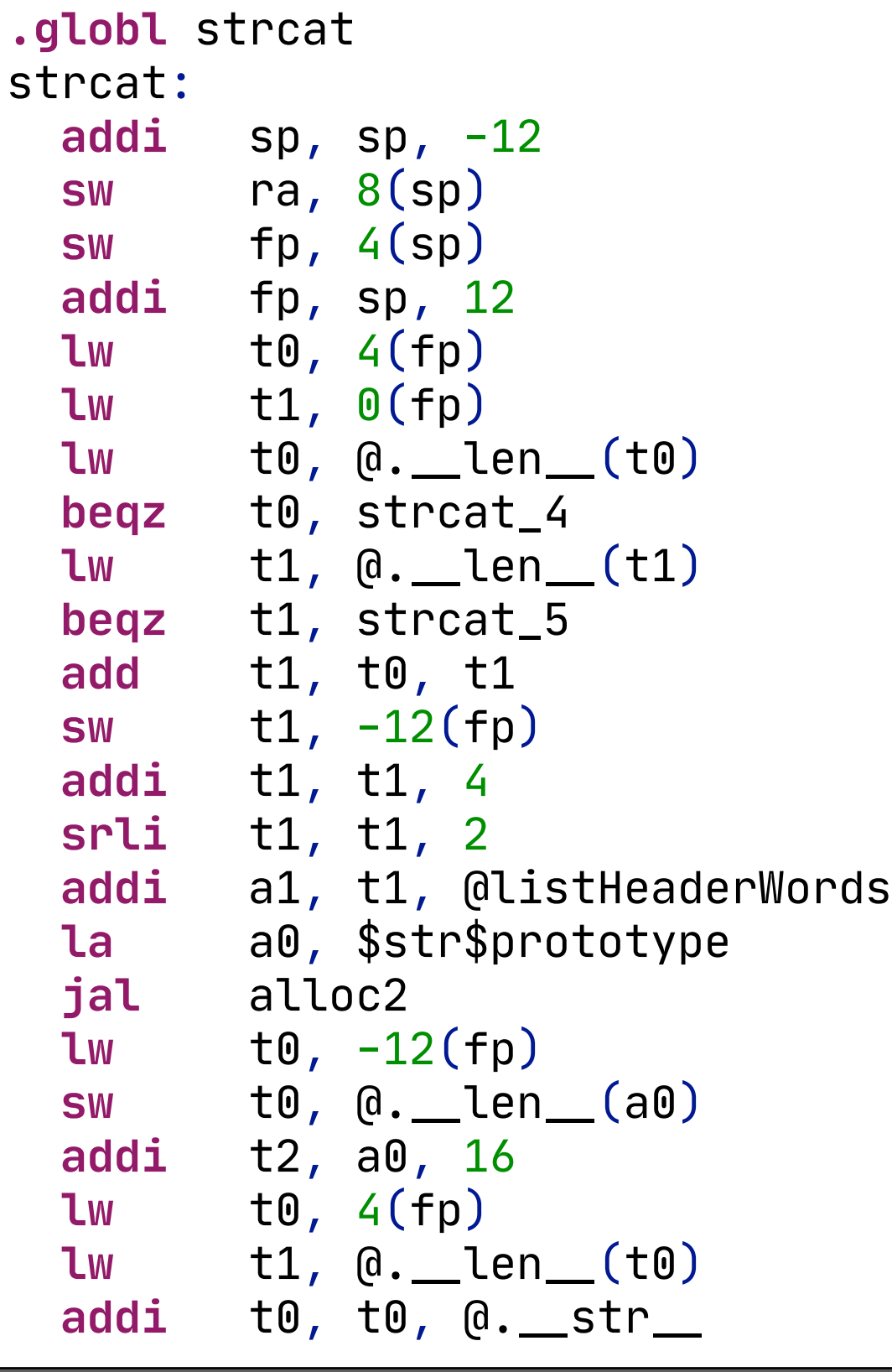

```
.globl $printString
$printString:
   addi sp, sp, -@printString.size
   sw ra, @printString.size-4(sp)
   sw fp, @printString.size-8(sp)
   addi fp, sp, @printString.size
   lw a1, 0(fp)
addi    a1,  a0,  @.__str__
  li a0, @print_string
   ecall
   li a1, @newline
   li a0, @print_char
   ecall
.equiv @printString.size, 8
   lw ra, -4(fp)
  \mathsf{Lw} fp, -8(\mathsf{fp}) addi sp, sp, @printString.size
   jr ra
```
#### printString : type specialized

#### string concatenation

get implementations from ChocoPy reference compiler

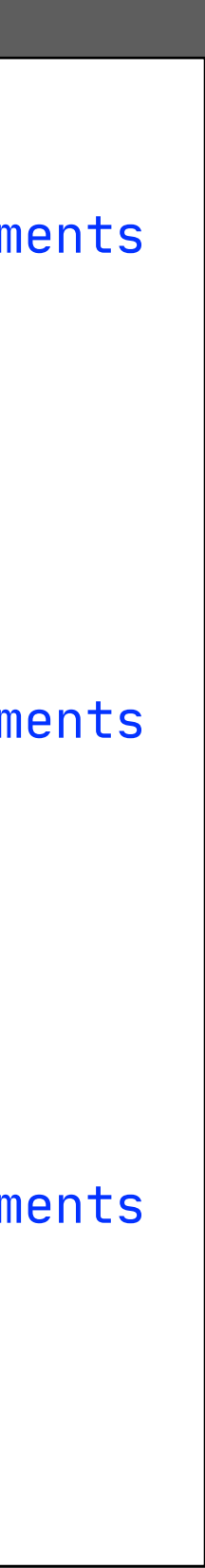

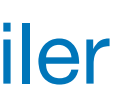

# **Memory Management**

#### Reference counting

- deallocate records with count 0

#### Mark & sweep

- mark reachable records
- sweep unmarked records

### Copying collection

- copy reachable records

#### Generational collection

- collect only in young generations of records

### Garbage Collection

# **Reading Material**

Andrew W. Appel and Jens Palsberg (2002). Garbage Collection. Chapter In Modern Compiler Implementation in Java, 2nd edition. Cambridge University Press.

The lecture closely follows the discussion of markand-sweep collection, reference counts, copying collection, and generational collection in this chapter. This chapter also provides detailed cost analyses and discusses advantages and disadvantages of the different approaches to garbage collection.

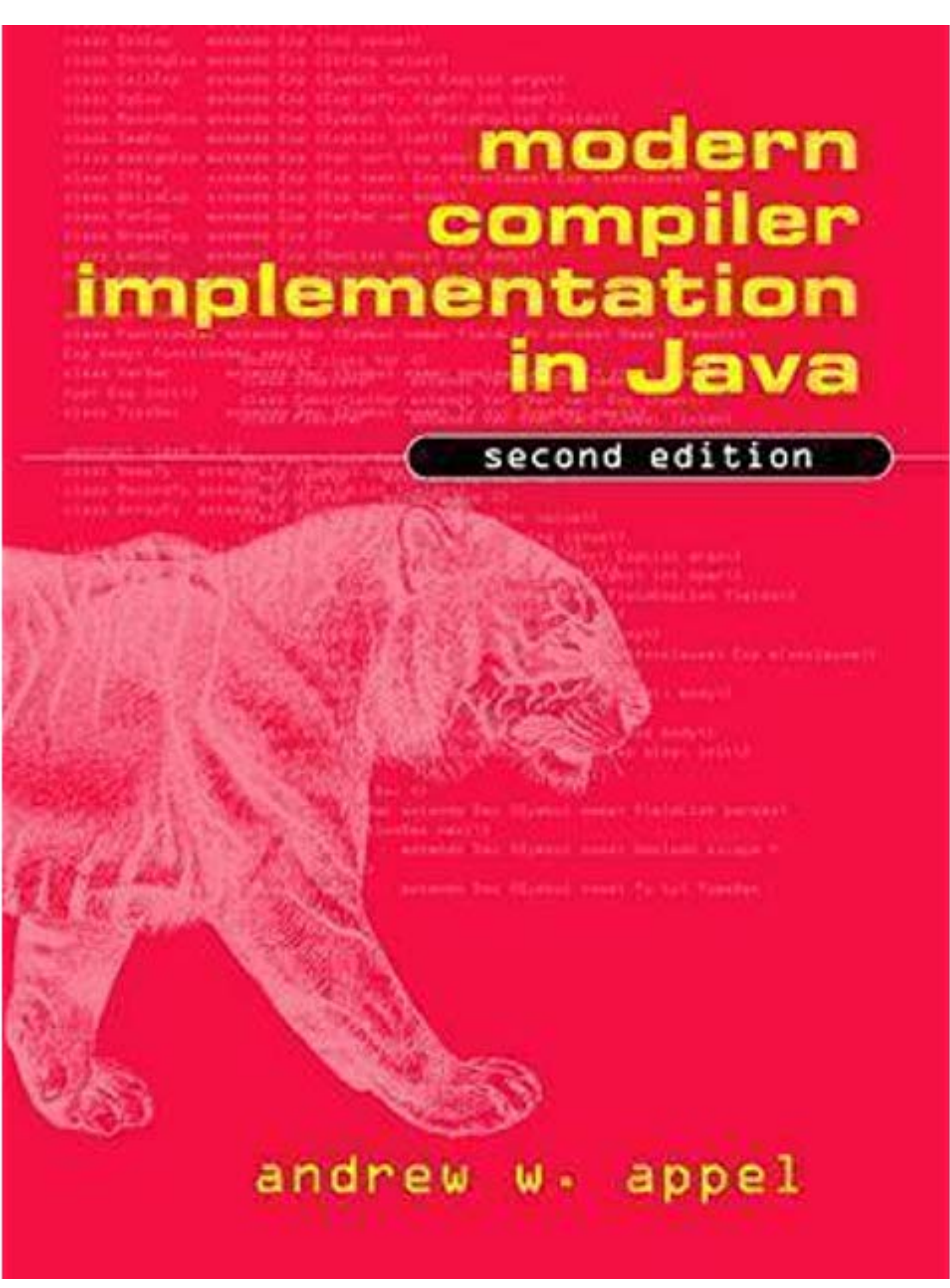

48

Richard Jones, Antony Hosking, Eliot Moss. The Garbage Collection Handbook. The Art of Automatic Memory Management.

A systematic overview of garbage collection algorithms.

Dig deeper

## **GARBAGE COLLECTION HANDBOOK**

The Art of Automatic Memory Management

**Richard Jones Antony Hosking Eliot Moss** 

**CRC Press** celli Francis Group HAPMAN & HALL BOOK

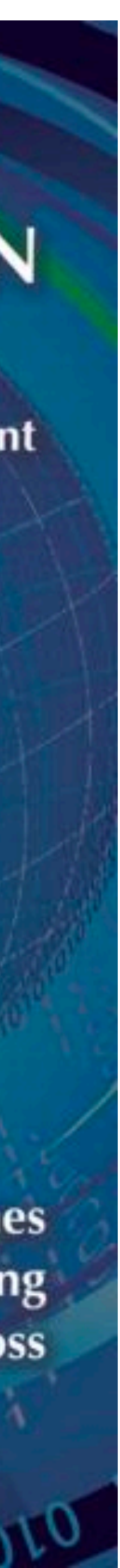

# **Memory Safety & Memory Management**

### A program execution is memory safe if - It only creates valid pointers through standard means - Only uses a pointer to access memory that belongs to that pointer

Combines temporal safety and spatial safety

### Memory Safety

## Access only to memory that pointer owns

- View pointer as triple (p, b, e)
- p is the actual pointer
- b is the base of the memory region it may access
- e is the extent (bounds of that region)

### Access allowed iff

 $-$  b  $\lt =$   $p \lt =$   $e$   $-$  sizeof(typeof(p))

### Allowed operations

- Pointer arithmetic increments p, leaves b and e alone
- Using &: e determined by size of original type

### Spatial Safety

### No access to undefined memory

### Temporal safety violation: trying to access undefined memory

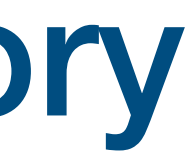

- 
- Spatial safety assures it was to a legal region
- Temporal safety assures that region is still in play
- Memory region is defined or undefined
- Undefined memory is
- unallocated
- uninitialized
- deallocated (dangling pointers)

### Temporal Safety

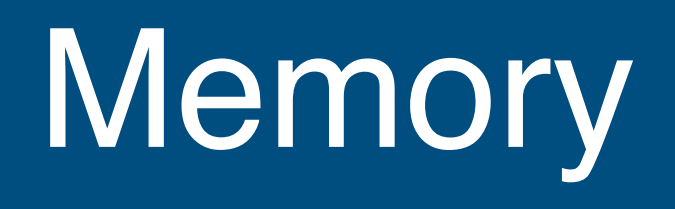

### Manual memory management

- malloc, free in C
- Easy to accidentally free memory that is still in use
- Pointer arithmetic is unsafe

## Automated memory management

- Spatial safety: references are opaque (no pointer arithmetic)
- -(+ array bounds checking)
- Temporal safety: no dangling pointers (only free unreachable memory)

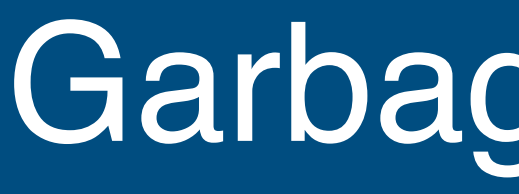

### Terminology

- 
- 
- objects that are referenced are live - objects that are not referenced are dead (garbage) - objects are allocated on the heap

- allocating memory
- ensuring live objects remain in memory
- garbage collection: recovering memory from dead objects

### Garbage Collector

### Responsibilities

### An Example Program

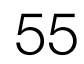

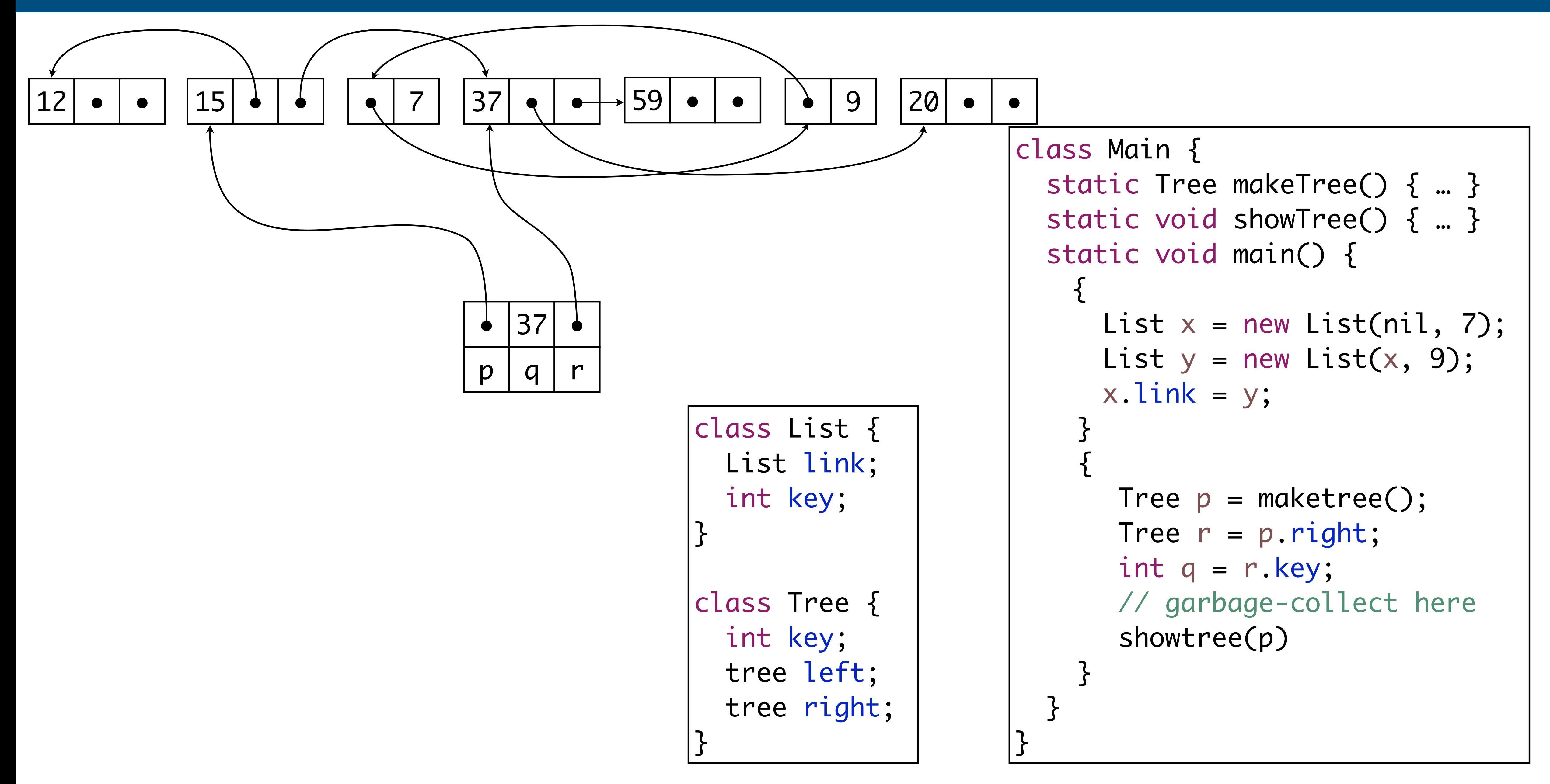

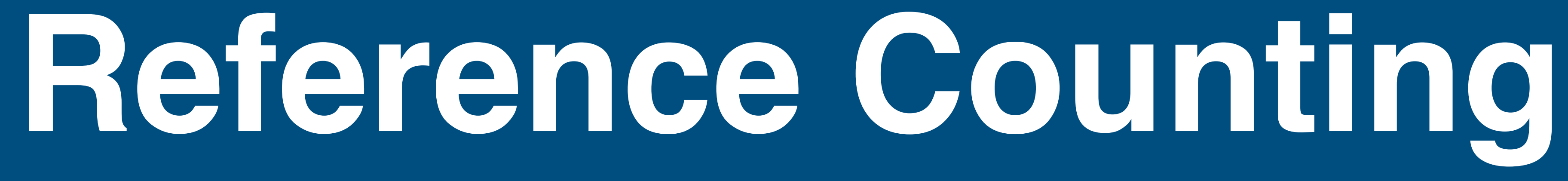

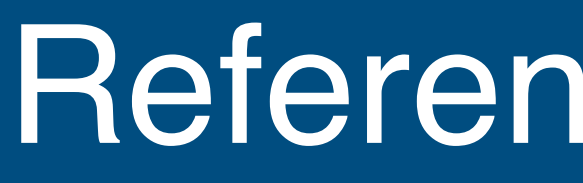

#### Counts

- how many pointers point to each record?
- store count with each record

### **Counting**

- extra instructions

### Deallocate

- put on freelist
- recursive deallocation on allocation

#### Reference Counting

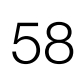

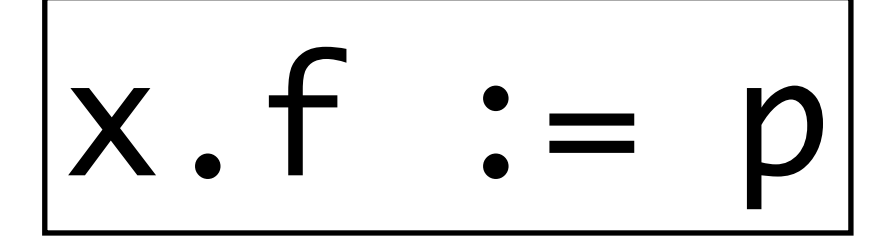

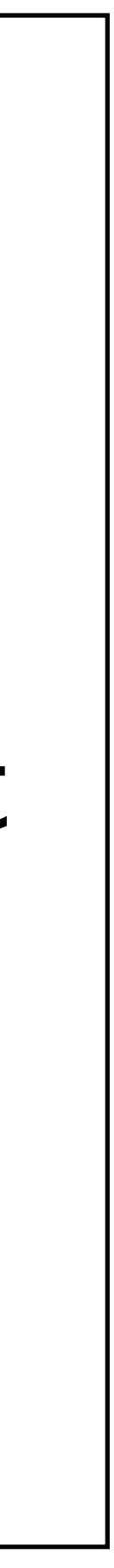

#### Reference Counting: Instrumentation

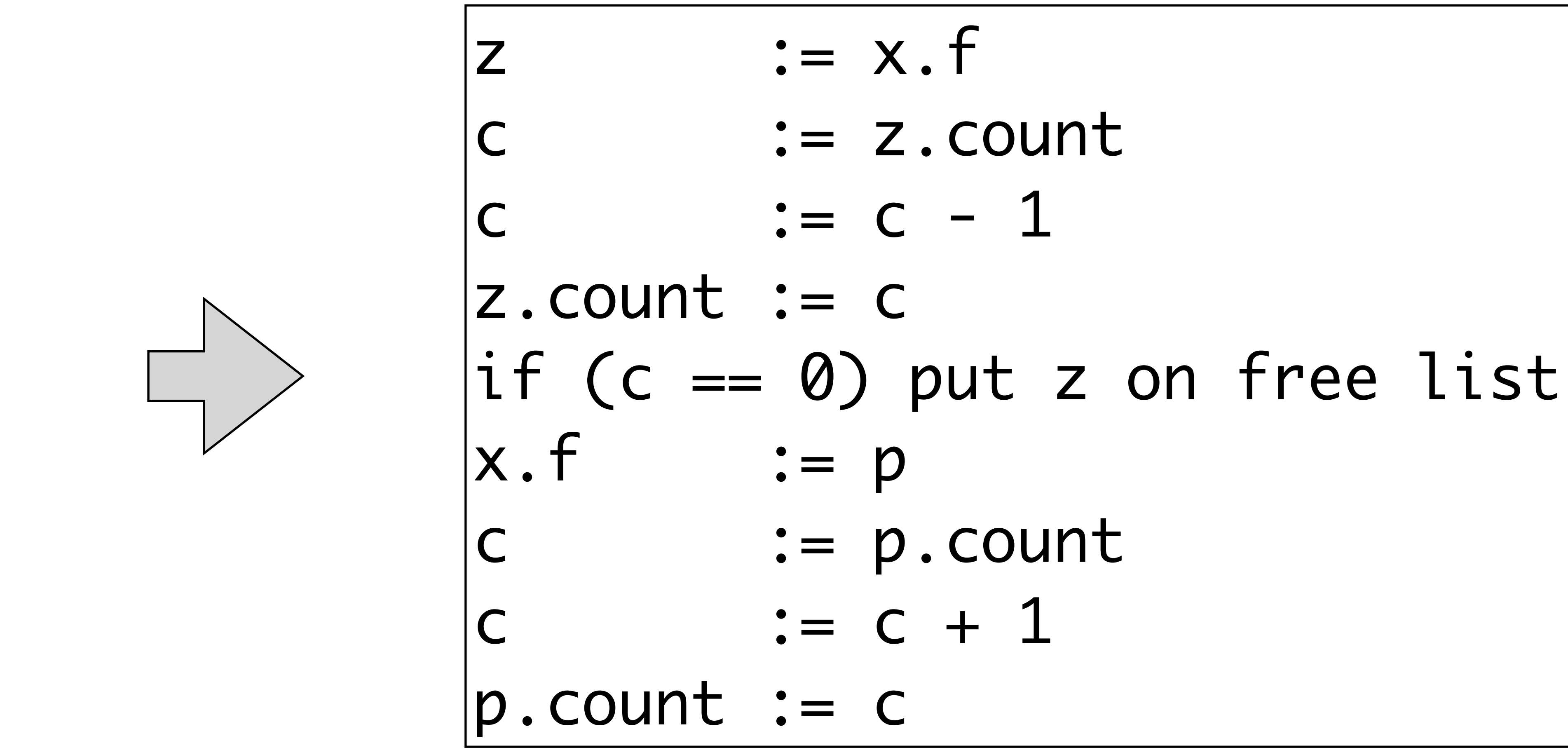

#### Reference Counting

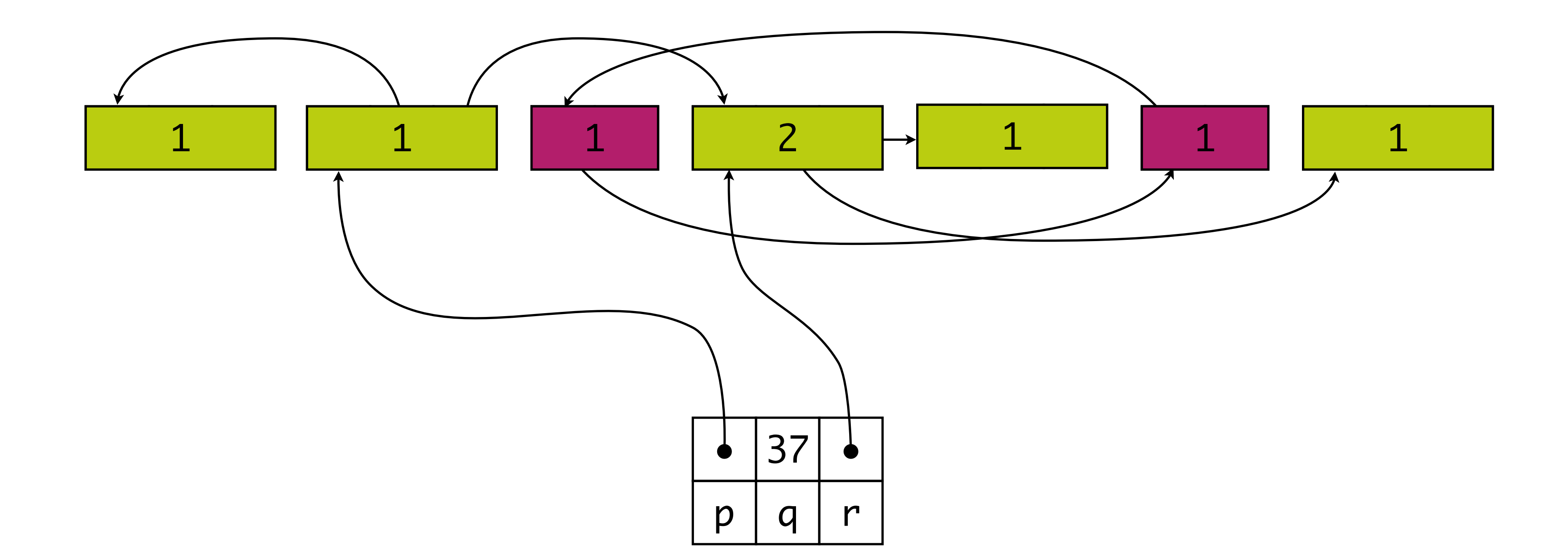

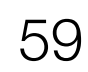

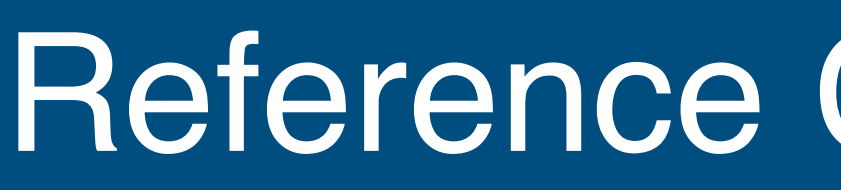

### **Cycles**

- memory leaks
- break cycles explicitly
- occasional mark & sweep collection

### **Expensive**

- -fetch, decrease, store old reference counter
- possible deallocation
- fetch, increase, store new reference counter

#### Reference Counting: Notes

- Languages with automatic reference counting - Objective-C, Swift
- Dealing with cycles
- strong reference: counts as a reference
- weak reference: can be nil, does not count
- unowned references: cannot be nil, does not count

### Programming Languages using Reference Counting

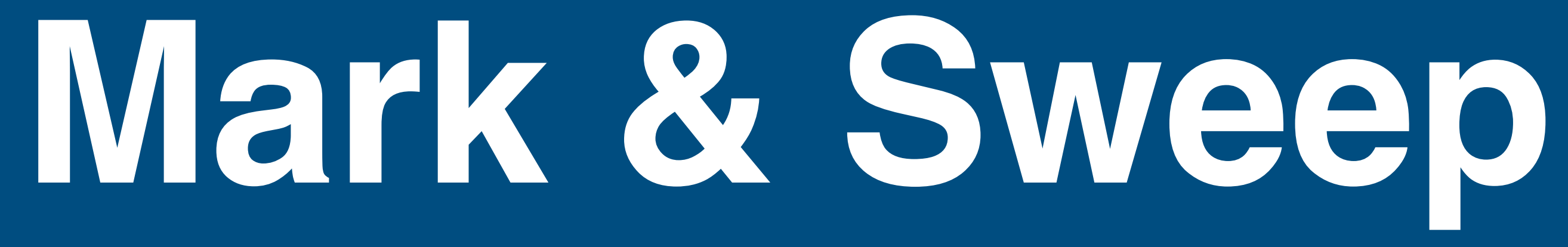

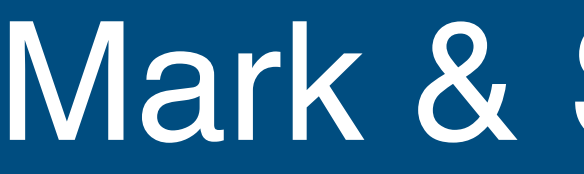

#### Mark

- mark reachable records
- start at variables (roots)
- -follow references

### **Sweep**

- marked records: unmark
- unmarked records: deallocate
- -linked list of free records

#### Mark & Sweep: Idea

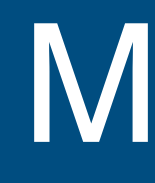

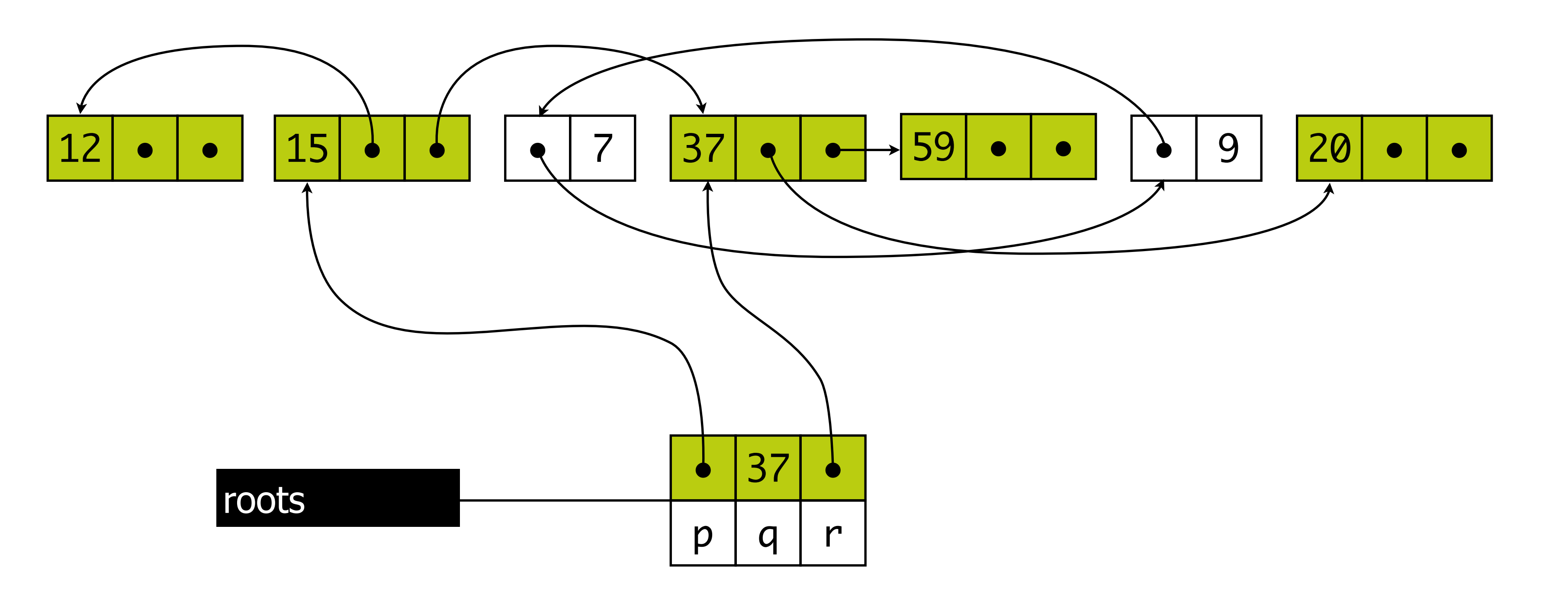

### **Marking**

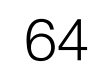

### Sweeping

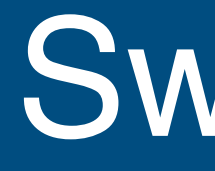

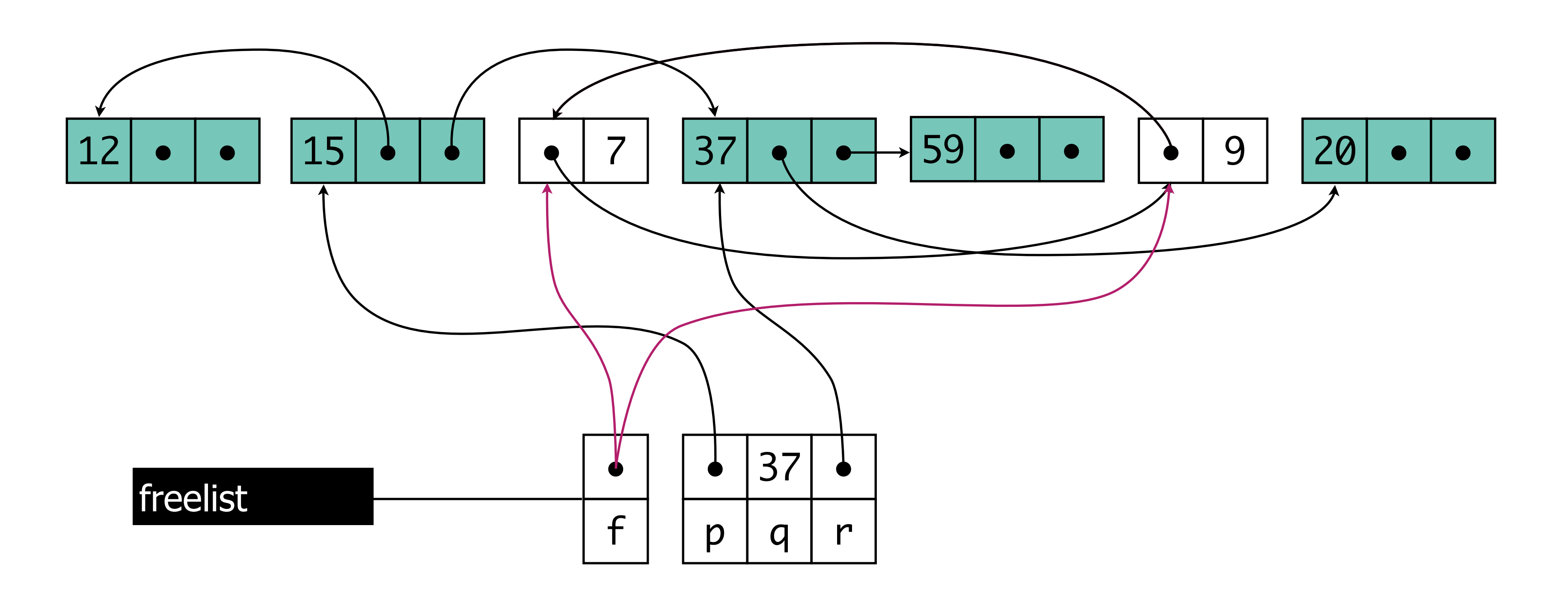

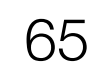

```
Sweep phase:
   p := first address in heap 
  while p < last address in heap
     if p.marked
       p.marked := false
     else 
      f1 := first field in p p.f1 := freelist
       free list := p
    p := p + sizeof(p)
```
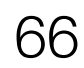

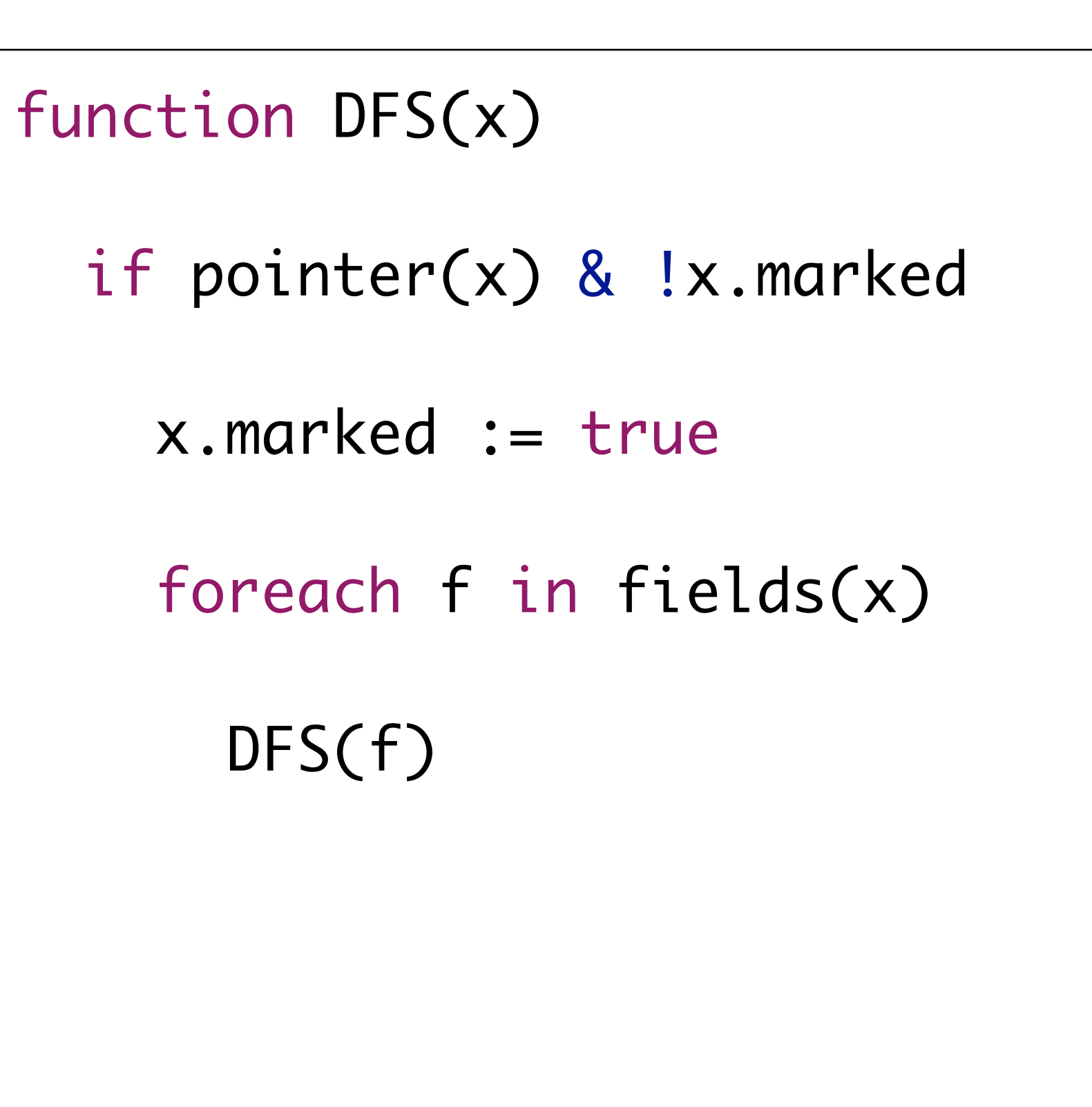

### Instructions

- R reachable words in heap of size H
- Mark: c1 \* R
- $-$  Sweep:  $c2 * H$
- Reclaimed: H R words
- $-$  Instructions per word reclaimed: (c1  $*$  R + c2  $*$  H) / (H R)
- $-$  if (H  $>>$  R) cost per allocated word  $\sim$  c2

#### Mark & Sweep: Costs

- DFS is recursive
- maximum depth: longest path in graph of reachable data
- worst case: H
- -| stack of activation records | > H

- explicit stack
- pointer reversal

- -
	-
	-
- - - - - -
					-
				-
				-
			-
			-
			-
			-
- 
- 
- -
- 
- 
- 
- 
- 
- 
- 
- -
	-
	-
- -
	-
	-
	-
- -
	- -
- 
- -
	-
	-
	-
	-
- -
	-
	-
	-
	-
- 
- 
- 
- -
	- -
- 
- -
	-
	-
- 
- -
- - -
- 
- 
- 
- 
- 
- 
- 
- 

### Measures

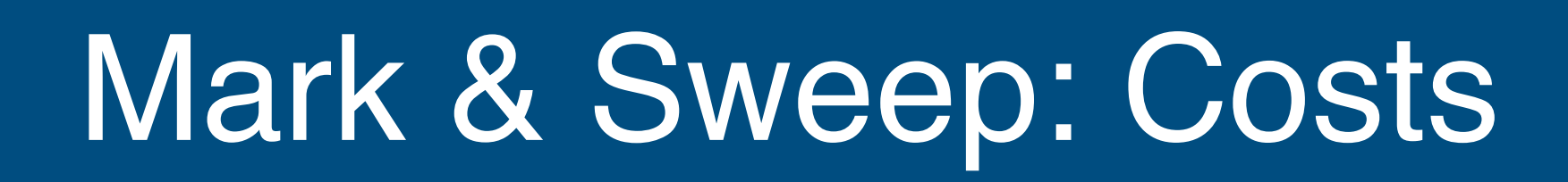

### **Memory**

#### Marking: DFS with Explicit Stack: Algorithms

```
function DFS(x)
  if pointer(x) & !x.marked 
   x.marked = true
    t = 1 ; stack[t] = x
    while t > 0
```
 $x = stack[t]$ ;  $t = t - 1$  foreach f in fields(x) if pointer(f) & !f.marked  $f$ .marked = true  $t = t + 1$  ; stack[t] = f

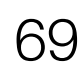

#### Marking: DFS with Pointer Reversal

function DFS(x) if pointer(x) & x.done  $< 0$  $x.done = 0$ ;  $t = nil$  while true if x.done < x.fields.size y = x.fields[x.done] if pointer(y) & y.done  $< 0$  else  $x.done = x.done + 1$  else  $y = x; x = t$  $if t = nil then return$  $x.done = x.done + 1$ 

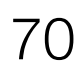

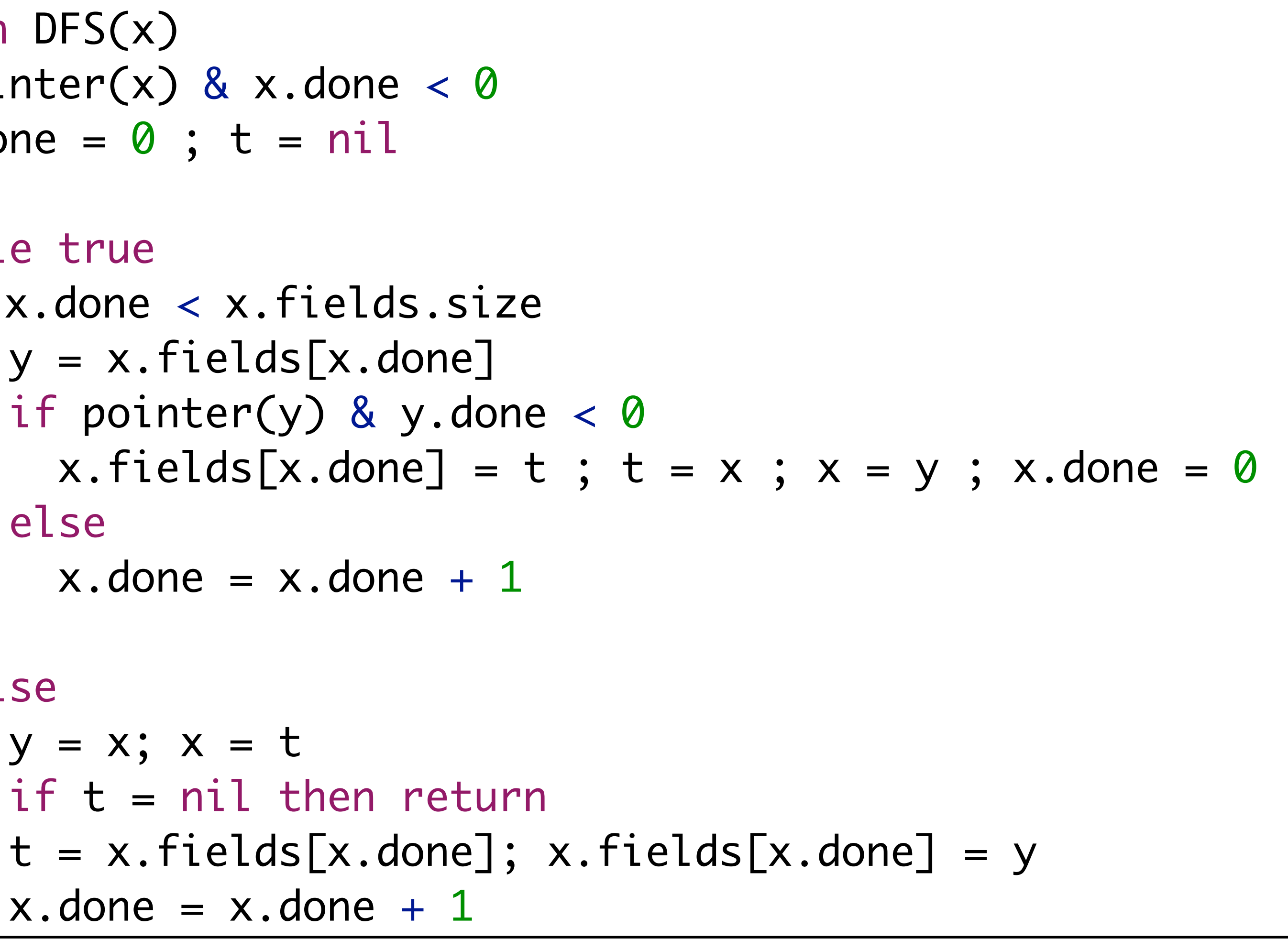

marking without memory overhead

## Sweeping

- -independent of marking algorithm
- several freelists (per record size)
- split free records for allocation

### Fragmentation

- external: many free records of small size
- -internal: too-large record with unused memory inside

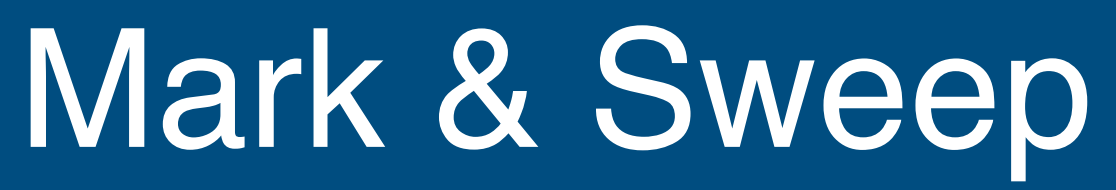

**Copying Collection**
### Spaces

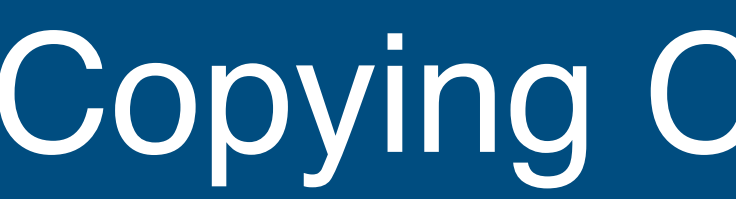

#### Copying Collection: Idea

- switch roles after copy
- -fromspace & tospace

- copy from fromspace to tospace -fromspace unreachable, free memory
- -traverse reachability graph

# **Copy**

# -tospace compact, **no fragmentation**

## Copying Collection: Idea

74

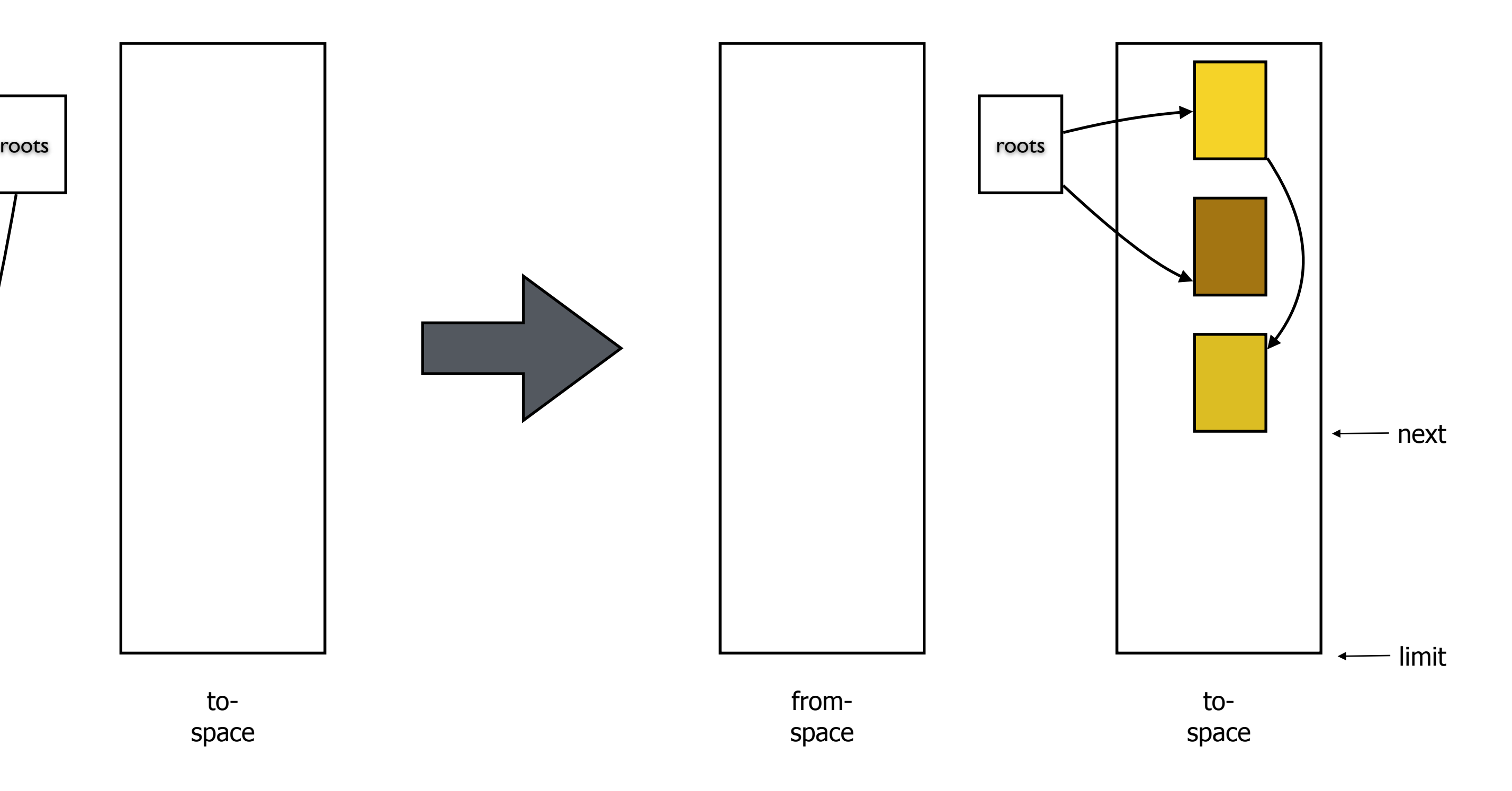

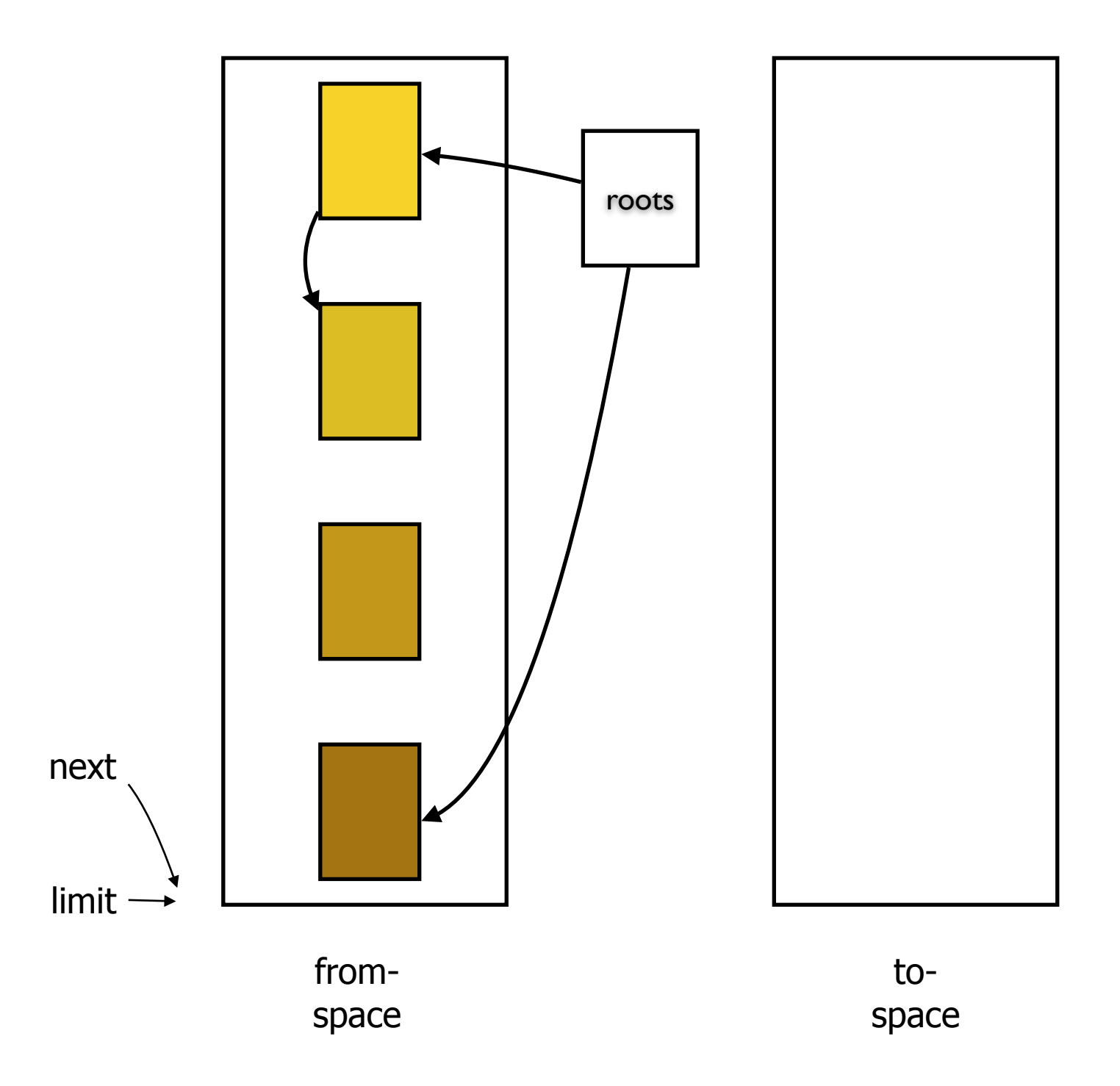

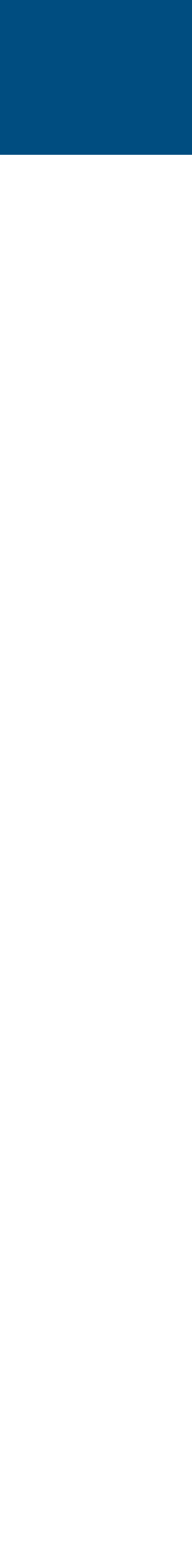

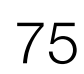

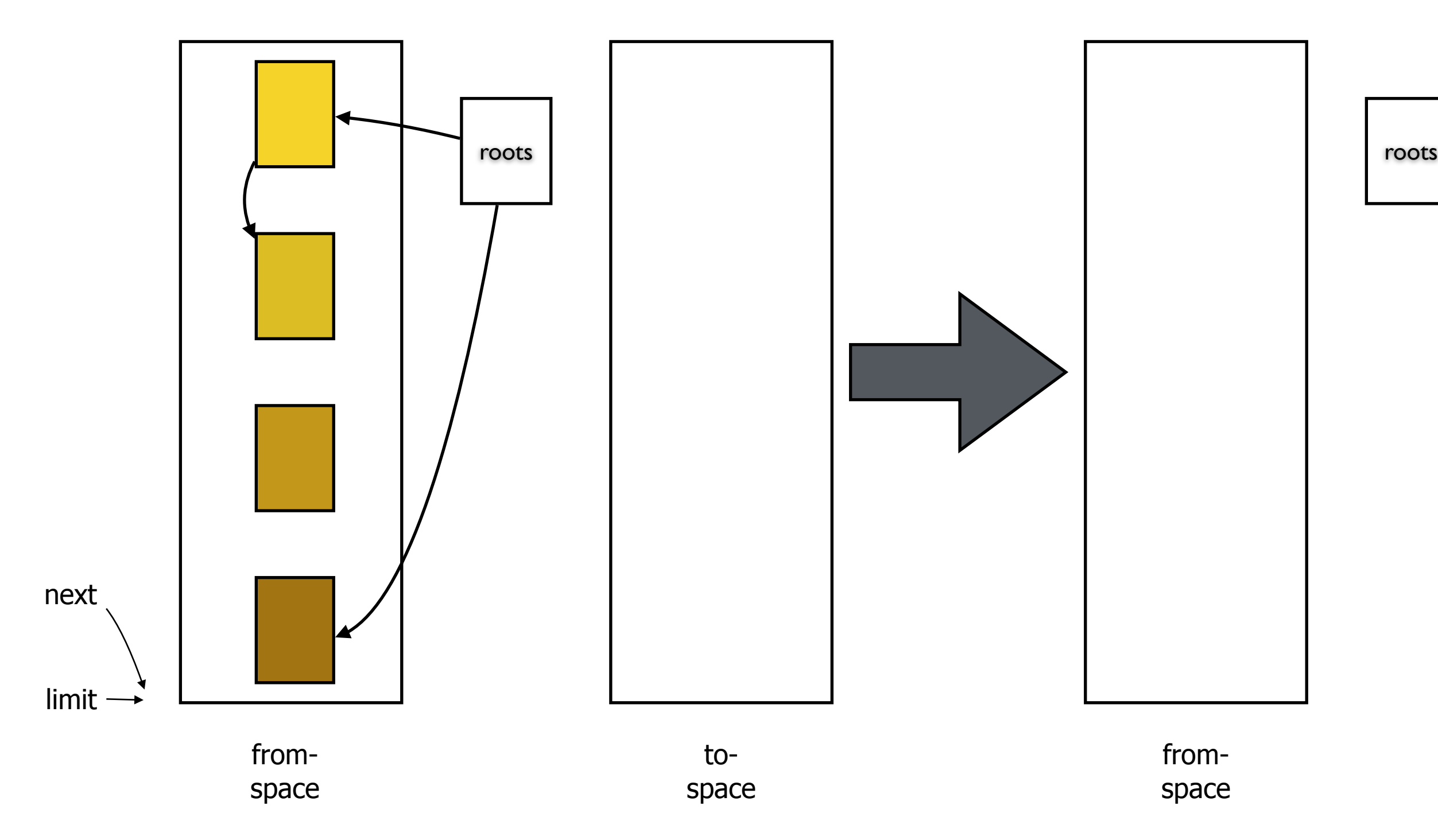

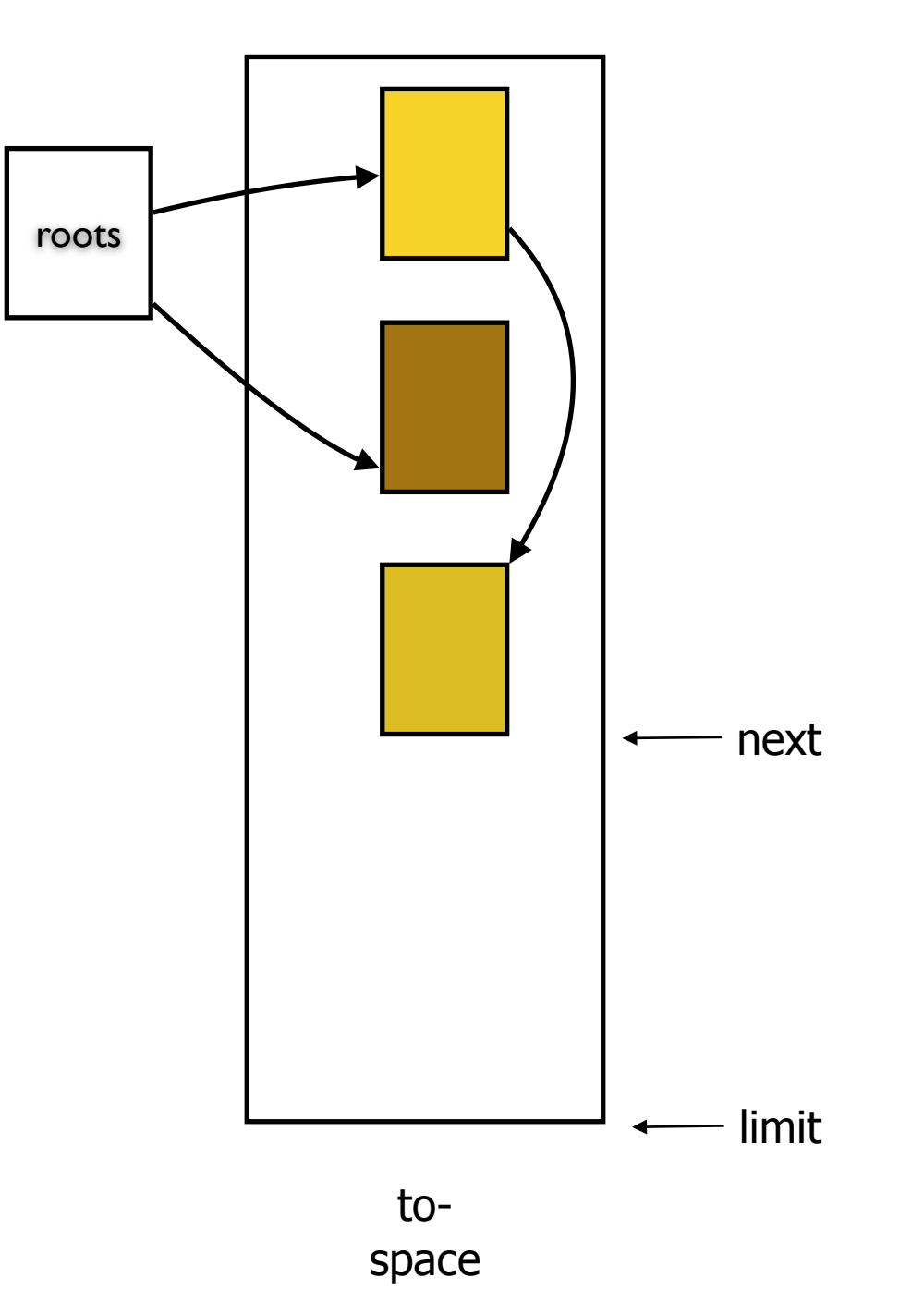

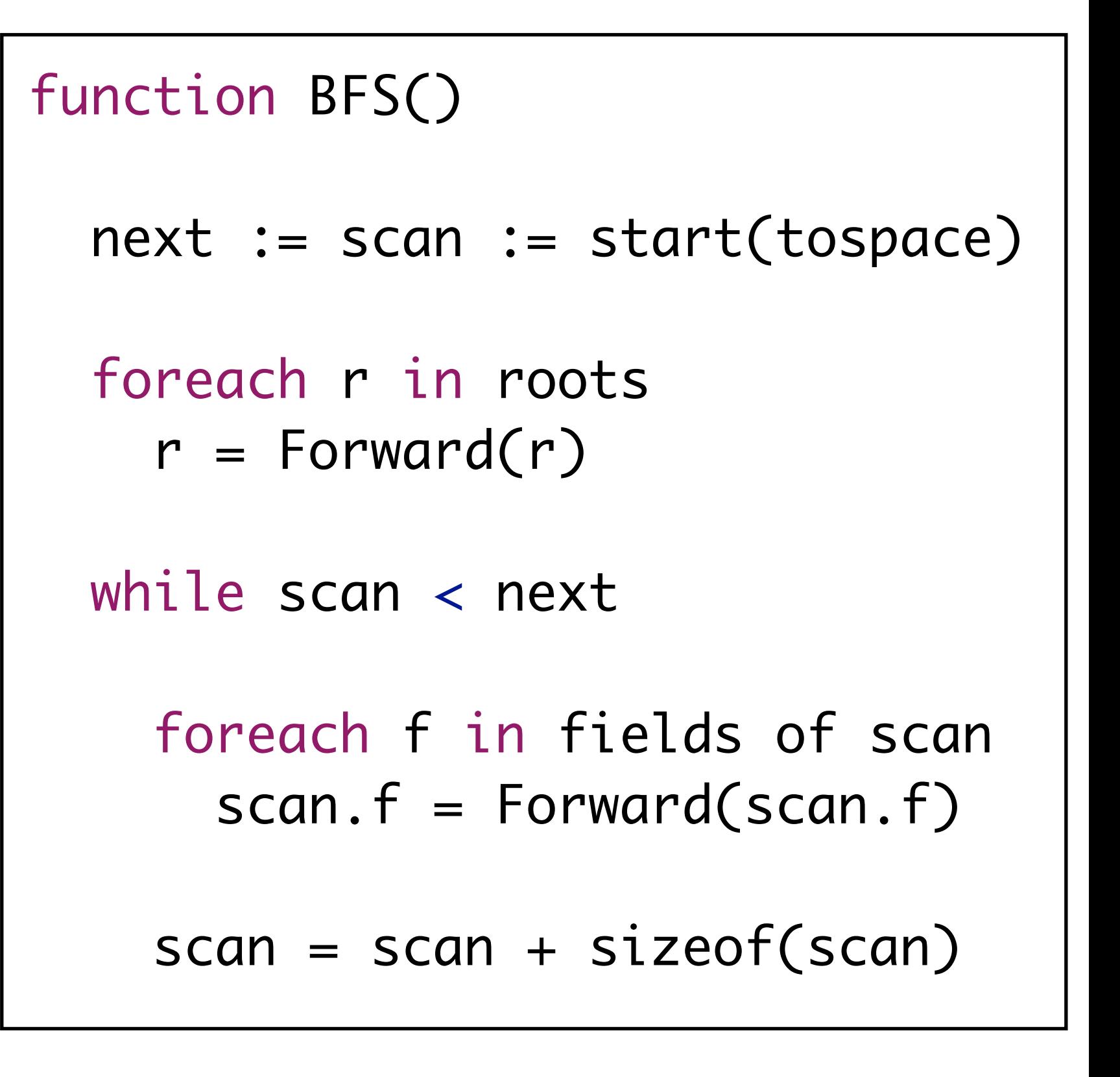

### Copying Collection: Example

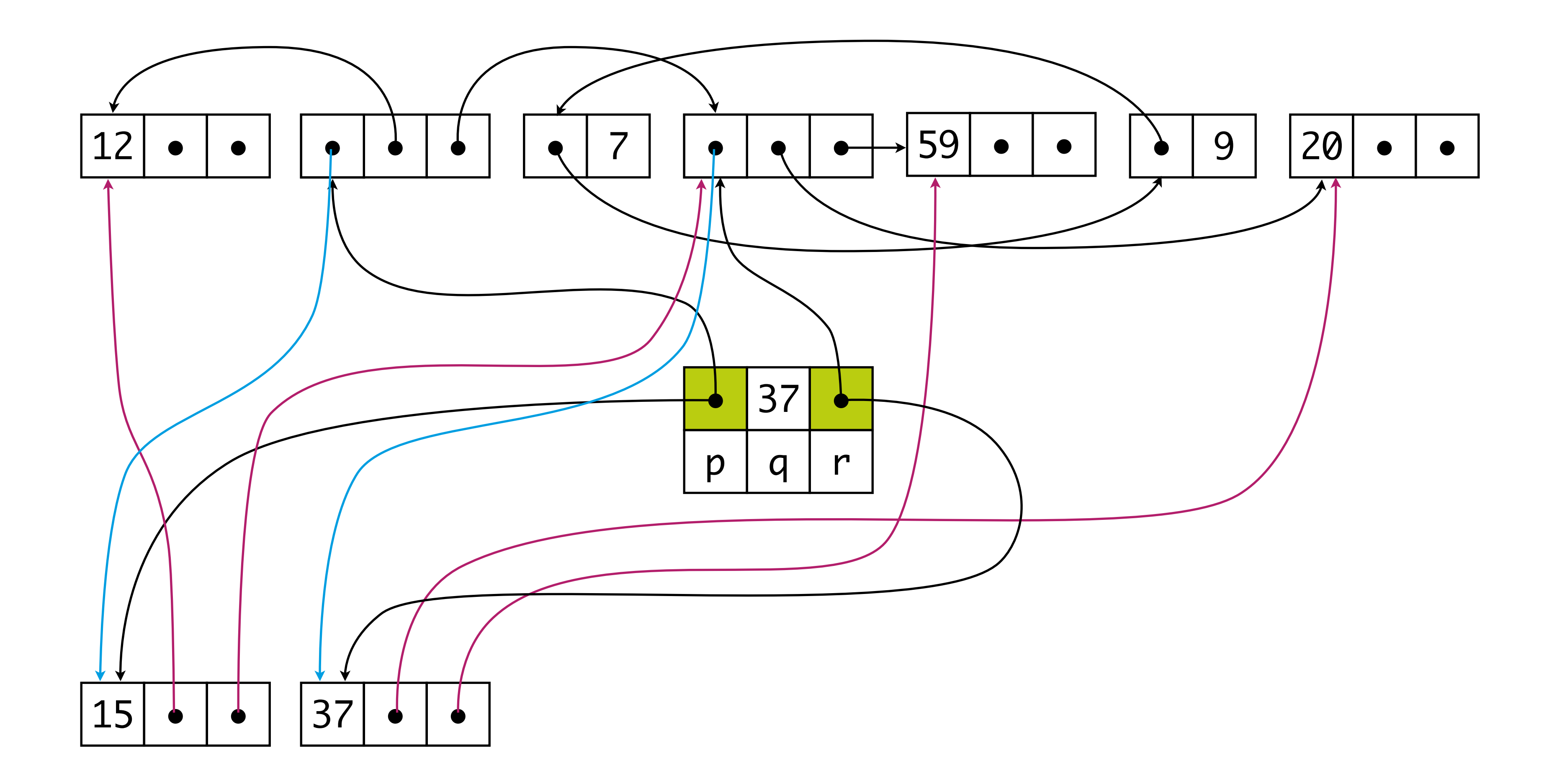

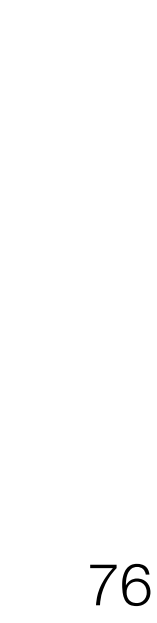

# Copying Collection: Example

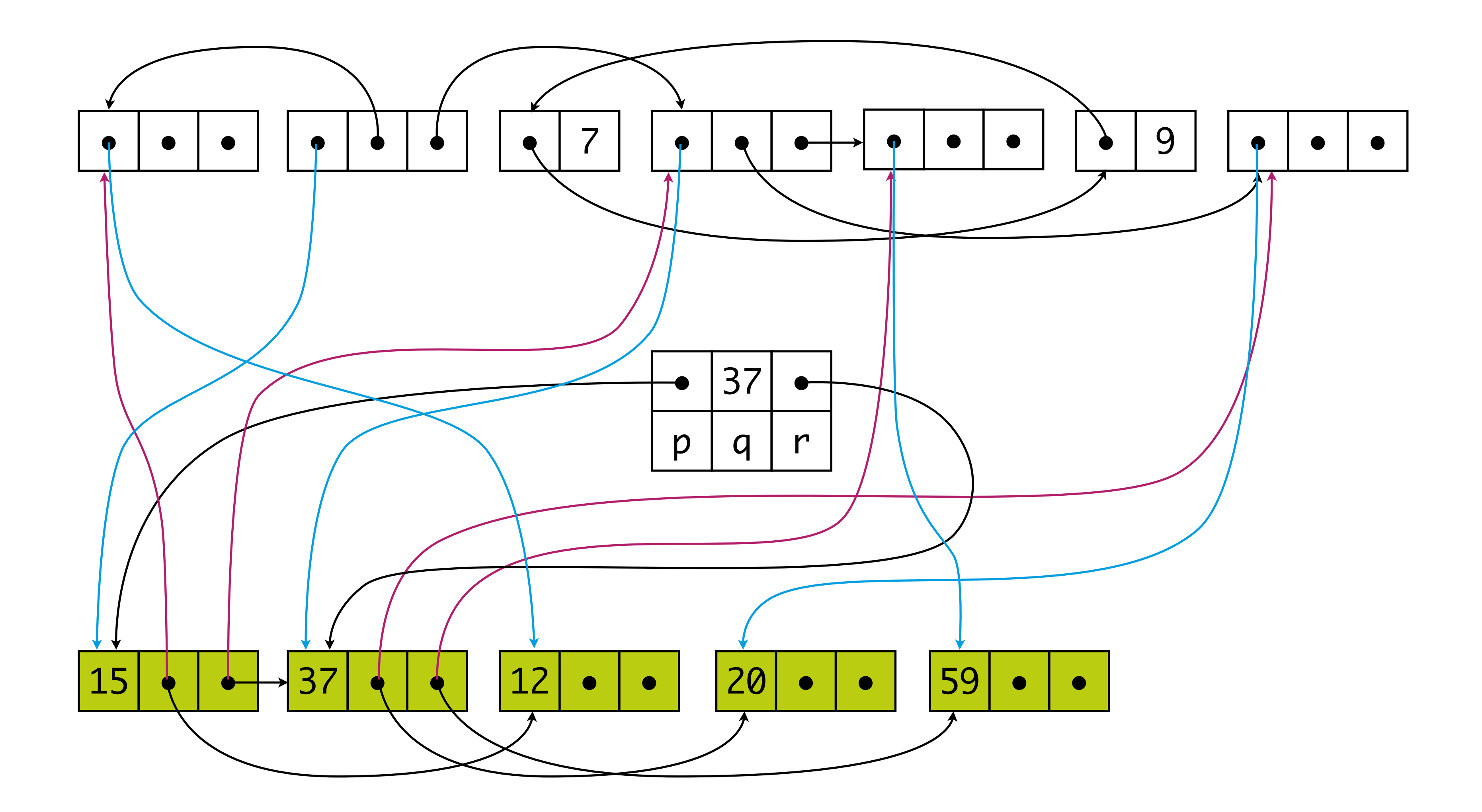

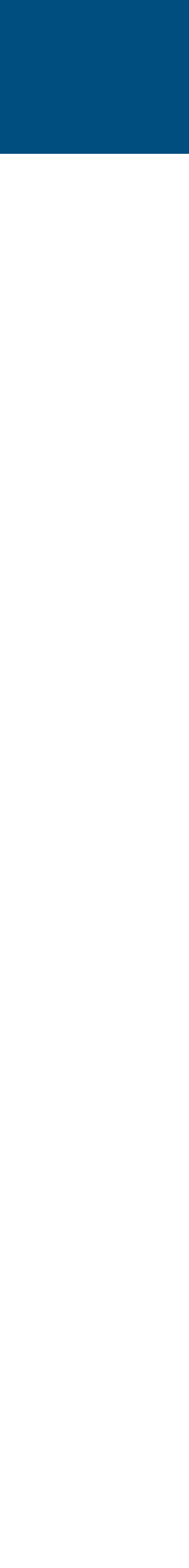

77

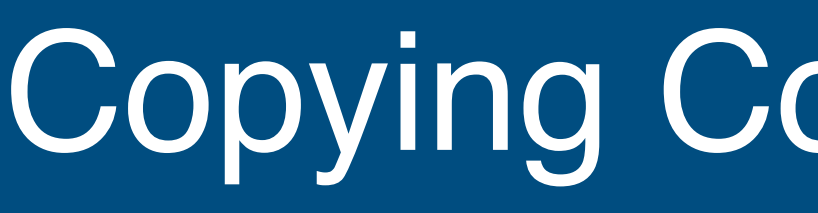

### Adjacent records

- likely to be unrelated

# Pointers to records in records

- likely to be accessed
- -likely to be far apart

# Solution

- depth-first copy: slow pointer reversals
- hybrid copy algorithm

#### Copying Collection: Issues

# Copying Collection: Costs

### Instructions

- R reachable words in heap of size H
- BFS: c3 \* R
- No sweep
- Reclaimed: H/2 R words
- Instructions per word reclaimed:  $(c3 * R) / (H/2 R)$
- $-$  If (H  $>>$  R) : cost per allocated word  $=>$  0
- $-$  If (H = 4R) : c3 instructions per word allocated
- Solution: reduce portion of R to inspect => generational collection

# **Generational Collection**

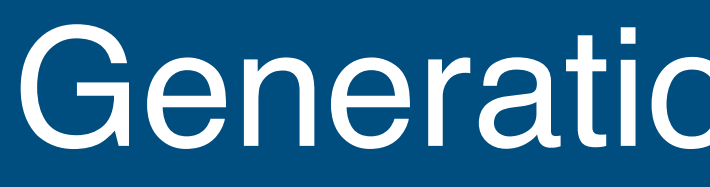

# Generations

- young data: likely to die soon
- old data: likely to survive for more collections
- divide heap, collect younger generations more frequently

# Collection

- roots: variables & pointers from older to younger generations
- preserve pointers to old generations
- promote objects to older generations

#### Generational Collection

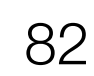

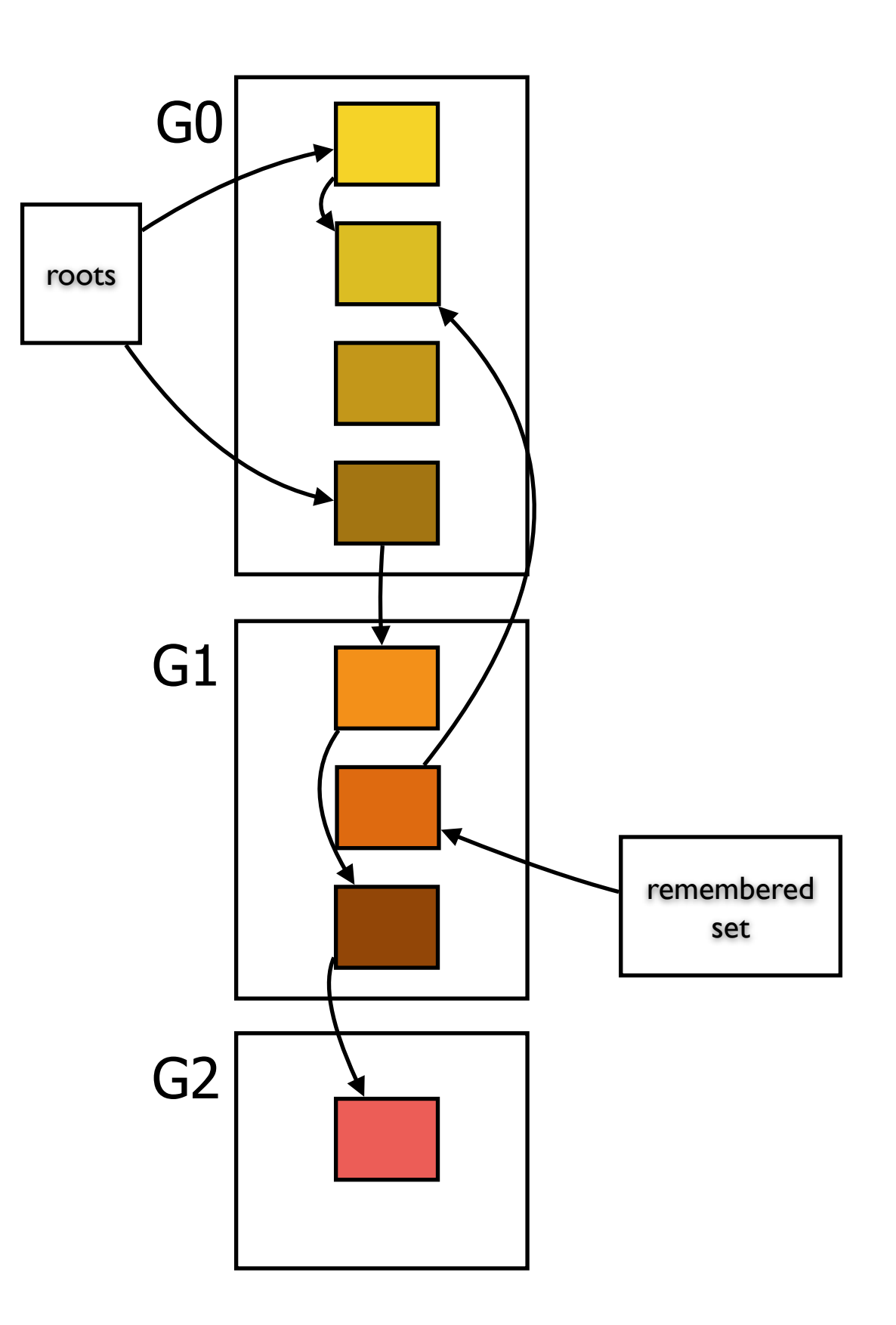

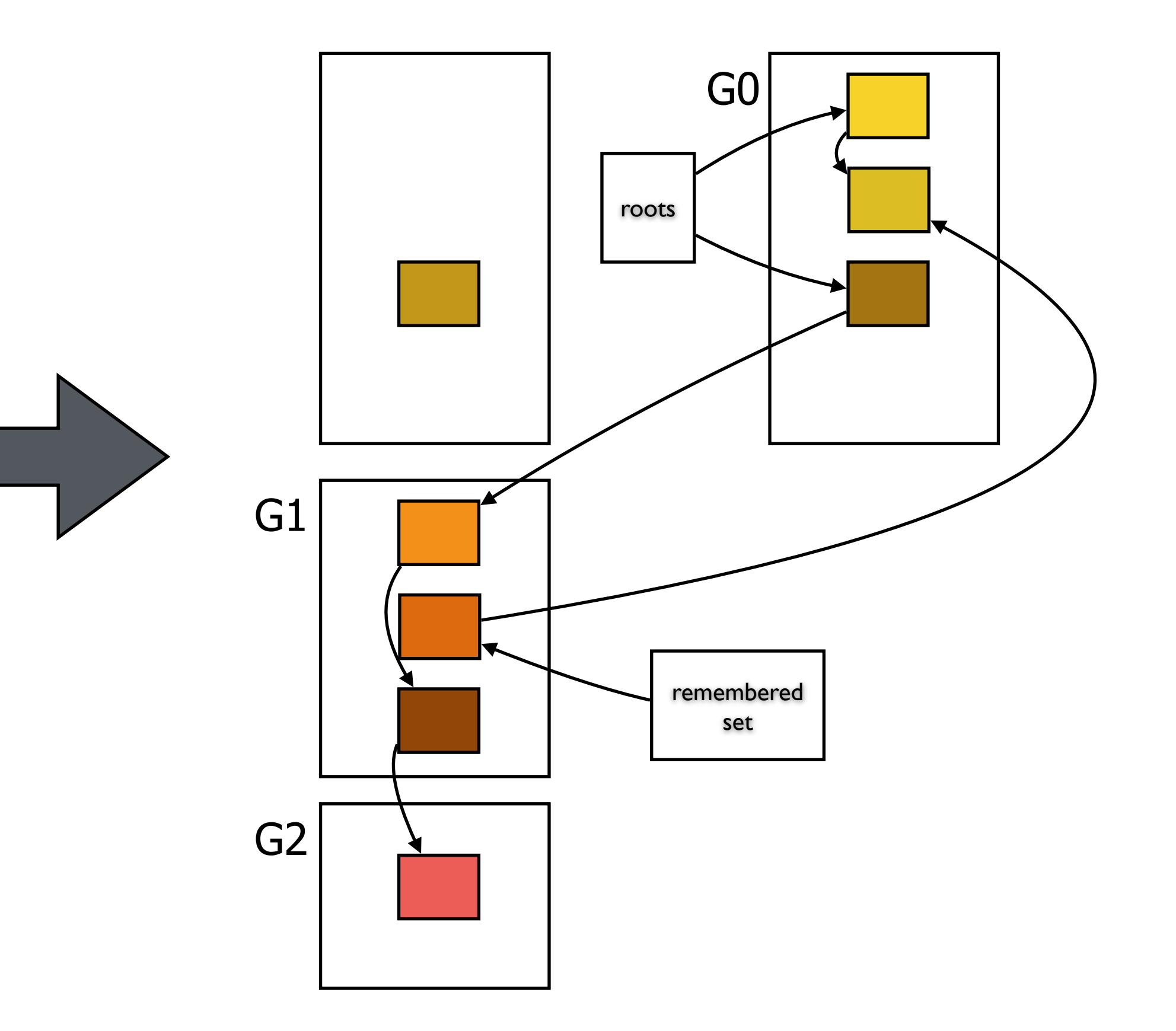

## Instructions

- R reachable words in heap of size H
- BFS: c3 \* R
- No sweep
- $-$  10% of youngest generation is live:  $H/R = 10$
- Instructions per word reclaimed:  $(c3 * R) / (H - R) = (c3 * R) / (10R - R) \sim = c3/10$
- Adding to remembered set: 10 instructions per update

### Generational Collection: Costs

# Interrupt by garbage collector undesirable

- -interactive, real-time programs
- Incremental / concurrent garbage collection -interleave collector and mutator (program)
- 
- -incremental: per request of mutator
- concurrent: in between mutator operations

# Tricolor marking

- White: not visited
- Grey: visited (marked or copied), children not visited - Black: object and children marked
- 

### Incremental Collection

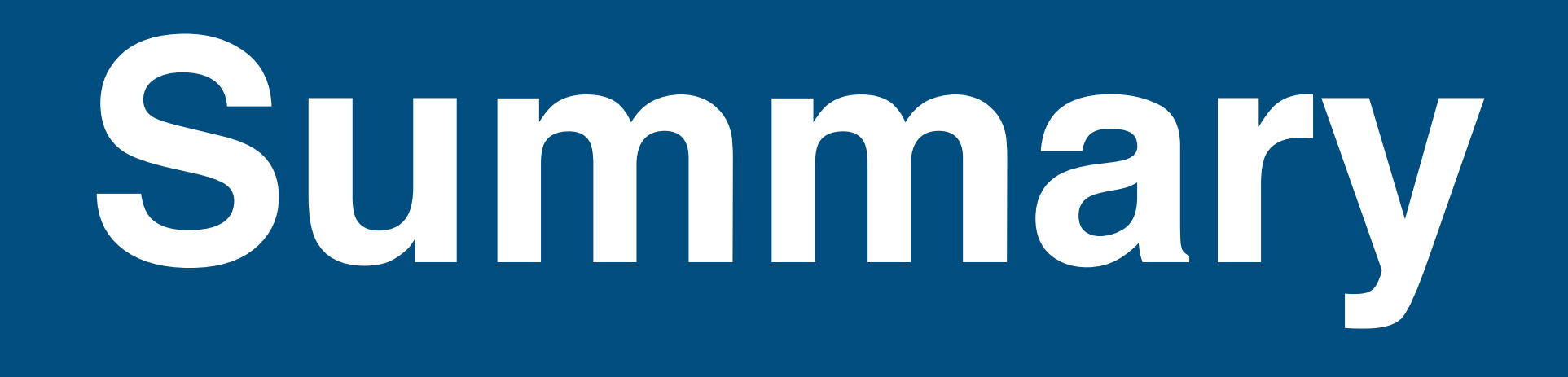

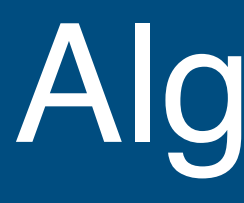

### How can we collect unreachable records on the heap?

- -reference counts
- mark reachable records, sweep unreachable records
- copy reachable records

How can we reduce heap space needed for garbage collection?

- pointer-reversal
- breadth-first search
- hybrid algorithms

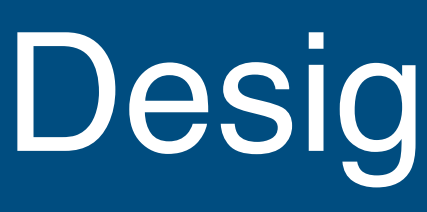

### Serial vs Parallel

- 
- garbage collection as sequential or parallel process Concurrent vs Stop-the-World
- concurrently with application or stop application
- Compacting vs Non-compacting vs Copying
- compact collected space
- -free list contains non-compacted chunks
- copy live objects to new space; from-space is non-fragmented

#### Design Choices

## Throughput

# GC overhead

- percentage of time not spent in garbage collection

- percentage of time spent in garbage collection

Pause time

-length of time execution is stopped during garbage collection

# Frequency of collection

- how often collection occurs

# Footprint

- measure of (heap) size

#### Performance Metrics

#### Serial collector

- young generation: copying collection
- old generation: mark-sweep-compact collection

#### Parallel collector

- young generation: stop-the-world copying collection in parallel
- old generation: same as serial

#### Parallel compacting collector

- young generation: same as parallel
- 

- old generation: roots divided in threads, marking live objects in parallel, … Concurrent Mark-Sweep (CMS) collector - stop-the-world initial marking and re-marking
- concurrent marking and sweeping

#### Garbage Collection in Java HotSpot VM

# Literature

### - Andrew W. Appel, Jens Palsberg. Modern Compiler Implementation

- Sun Microsystems. Memory Management in the Java HotSpotTM

- in Java, 2nd edition, 2002.
- Virtual Machine, April 2006.
- Handbook. The Art of Automatic Memory Management.

- Richard Jones, Antony Hosking, Eliot Moss. The Garbage Collection

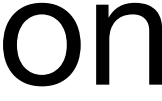

# **Language-Parametric Memory Management?**

## Garbage collectors are language-specific

- Representation of objects in memory - Roots of heap in stack
- Can we derive garbage collector from language definition?
- A uniform model for memory layout
- Scopes describe static binding structure
- Frames instantiate scopes at run time
- Language-parametric memory management
- Language-parametric type safety

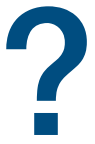

### Language-Parametric Memory Management?

### Language-Parametric Type Safety?

### Type Safety: Well-typed programs don't go wrong - A program that type checks does not have run-time type errors

- Preservation
	- ‣e : t & e —> v => v : t
- Progress
	- $\rightarrow$  e'  $\rightarrow$  e' is a value  $||e' \rightarrow e'$
- -(Slightly different for big step semantics as in definitional interpreters)
- Proving type safety
- Easier to establish with an interpreter
- Bindings complicate proof
- How to maintain?
- Can we automate verification of type safety?

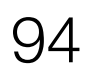

Traditionally, operational semantics specifications use ad hoc mechanisms for representing the binding structures of programming languages.

This paper introduces frames as the dynamic counterpart of scopes in scope graphs.

We are currently experimenting with specializing DynSem interpreters using scopes and frames using Truffle/Graal with encouraging results (200x speedups).

This provides a uniform model for the representation of memory at run-time.

http://dx.doi.org/10.4230/LIPIcs.ECOOP.2016.20

#### **Scopes Describe Frames: A Uniform Model for Memory Layout in Dynamic Semantics (Artifact)\***

Casper Bach Poulsen<sup>1</sup>, Pierre Néron<sup>2</sup>, Andrew Tolmach<sup>3</sup>, and Eelco Visser<sup>4</sup>

- 1 Delft University of Technology c.b.poulsen@tudelft.nl
- 2 French Network and Information Security Agency (ANSSI) pierre.neron@ssi.gouv.fr
- 3 Portland State University tolmach@pdx.edu
- 4 Delft University of Technology visser@acm.org

#### — Abstract

Our paper introduces a systematic approach to the alignment of names in the static structure of a program, and memory layout and access during its execution. We develop a uniform memory model consisting of frames that instantiate the scopes in the scope graph of a program. This provides a languageindependent correspondence between static scopes and run-time memory layout, and between static resolution paths and run-time memory access paths. The approach scales to a range of binding features, independent framework formalizing scope graphs supports straightforward type soundness proofs, and frame heaps.

and provides the basis for a language-independent specification of sound reachability-based garbage collection.

This Coq artifact showcases how our uniform model for memory layout in dynamic semantics provides structure to type soundness proofs. The artifact contains type soundness proofs mechanized in Coq for (supersets of) all languages in the paper. The type soundness proofs rely on a language-

1998 ACM Subject Classification F.3.1 Specifying and Verifying and Reasoning about Programs Keywords and phrases Dynamic semantics, scope graphs, memory layout, type soundness, operational semantics

Digital Object Identifier 10.4230/DARTS.2.1.10

Related Article Casper Bach Poulsen, Pierre Néron, Andrew Tolmach, and Eelco Visser, "Scopes Describe Frames: A Uniform Model for Memory Layout in Dynamic Semantics", in Proceedings of the 30th European Conference on Object-Oriented Programming (ECOOP 2016), LIPIcs, Vol. 56, pp. 20:1-20:26, 2016.

http://dx.doi.org/10.4230/LIPIcs.EC00P.2016.20

Related Conference 30th European Conference on Object-Oriented Programming (ECOOP 2016), July 18-22, 2016, Rome, Italy

#### 1 Scope

The artifact is designed to document and support repeatability of the type soundness proofs in the companion paper  $[2]$ , using the Coq proof assistant.<sup>1</sup> In particular, the artifact provides a

\* This work was partially funded by the NWO VICI Language Designer's Workbench project (639.023.206). Andrew Tolmach was partly supported by a Digiteo Chair at Laboratoire de Recherche en Informatique, Université Paris-Sud.

 $\frac{1}{1}$  https://coq.inria.fr/

licensed under Creative Commons Attribution 3.0 Germany (CC BY 3.0 DE)

Dagstuhl Artifacts Series, Vol. 2, Issue 1, Artifact No. 10, pp. 10:1-10:3 Dagstuhl Artifacts Series

Dagstuhl Artifacts Series<br>
ARTIFACTS SERIES Schloss Dagstuhl – Leibniz-Zentrum für Informatik, Dagstuhl Publishing, Germany

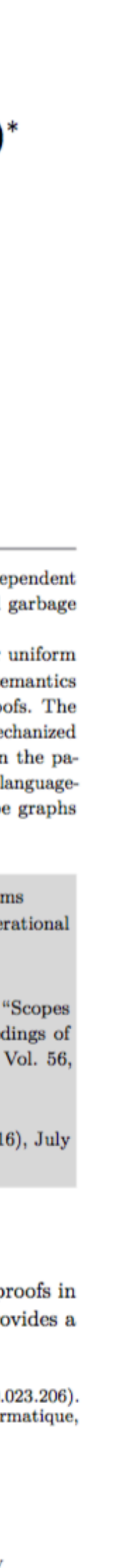

ECOOP 2016

#### **Specializing a Meta-Interpreter**

JIT Compilation of DynSem Specifications on the Graal VM

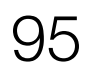

Vlad Vergu TU Delft The Netherlands v.a.vergu@tudelft.nl

#### **ABSTRACT**

DynSem is a domain-specific language for concise specification of the dynamic semantics of programming languages, aimed at rapid experimentation and evolution of language designs. DynSem specifications can be executed to interpret programs in the language under development. To enable fast turnaround during language development, we have developed a meta-interpreter for DynSem specifications, which requires minimal processing of the specification. In addition to fast development time, we also aim to achieve fast run times for interpreted programs.

In this paper we present the design of a meta-interpreter for DynSem and report on experiments with JIT compiling the application of the meta-interpreter on the Graal VM. By interpreting specifications directly, we have minimal compilation overhead. By specializing pattern matches, maintaining call-site dispatch chains and using native control-flow constructs we gain significant run-time performance. We evaluate the performance of the meta-interpreter when applied to the Tiger language specification running a set of common benchmark programs. Specialization enables the Graal VM to JIT compile the meta-interpreter giving speedups of up to factor 15 over running on the standard Oracle Java VM.

#### **CCS CONCEPTS**

 $\cdot$  Software and its engineering  $\rightarrow$  Interpreters; Domain specific languages; Semantics;

#### **KEYWORDS**

dynamic semantics, interpretation, JIT, run-time optimization

#### **ACM Reference Format:**

Vlad Vergu and Eelco Visser. 2018. Specializing a Meta-Interpreter: JIT Compilation of DynSem Specifications on the Graal VM. In 15th International Conference on Managed Languages & Runtimes (ManLang'18), September 12-14, 2018, Linz, Austria. ACM, New York, NY, USA, 14 pages. https://doi. org/10.1145/3237009.3237018

#### 1 INTRODUCTION

The dynamic semantics of a programming language defines the run time execution behavior of programs in the language. Ideally,

ManLang'18, September 12-14, 2018, Linz, Austria

© 2018 Association for Computing Machinery. ACM ISBN 978-1-4503-6424-9/18/09...\$15.00

https://doi.org/10.1145/3237009.3237018

Eelco Visser TU Delft The Netherlands visser@acm.org

the design of a programming language starts with the specification of its dynamic semantics to provide a high-level readable and unambiguous definition. However, understanding the design of a programming language also requires experimentation by actually running programs. Therefore, this ideal route is rarely taken, but language designs are embodied in the implementation of interpreters or compilers instead.

We have previously designed DynSem [33], a high-level meta-DSL for dynamic semantics specifications of programming languages, with the aim of supporting readable and executable specification. It supports the definition of modular and concise semantics by means of reduction rules with implicit propagation of contextual information. DynSem's executable semantics entails that specifications can be used to interpret object language programs.

In our early prototypes, DynSem specifications were compiled to an interpreter. The process of generating a Java implementation of an interpreter and compiling that generated code caused long turnaround times during language prototyping. In order to support rapid prototyping with short turnaround times, we turned to interpreting specifications directly instead of compiling them. A DynSem interpreter is a *meta-interpreter* since the programs it interprets are themselves interpreters. Figure 1 depicts the highlevel architecture of the DynSem meta-interpreter. First, a DynSem specification is desugared (explicated) to make implicit passing of semantic components explicit. The resulting specification in DynSem Core is then loaded into the meta-interpreter together with the AST of the interpreted object program. The interpreter consumes the program as input enacting the specification. This produces the desired result of a short turnaround time for experimenting with dynamic semantics specifications.

Meta-interpretation reduces the turnaround time at the expense of execution performance. At run time there are two interpreter layers operating (the meta-language interpreter and the objectlanguage interpreter) which introduces substantial overhead. While we envision DynSem as a convenient way to prototype the dynamic semantics of programming languages, ultimately we also envision it as a convenient way to bridge the gap between the prototyping and production phases of a programming language's lifecycle. Thus, we not only want an interpreter fast, but we also want a fast interpreter, which raises the question: Can we achieve fast object-language interpreters by optimizing the meta-interpretation of dynamic semantics specifications?

Direct vanilla interpreters are in general slow to begin with, even when they are implemented in a host language that is JITed. This is because the host JIT is unable to see patterns in the object language and to meaningfully optimize the interpreter. The task of optimizing an interpreter has traditionally been long and

#### **Scopes and Frames Improve Meta-Interpreter Specialization**

Vlad Vergu

Delft University of Technology, Delft, The Netherlands v.a.vergu@tudelft.nl

Andrew Tolmach D Portland State University, Portland, OR, USA tolmach@pdx.edu

#### Eelco Visser <sup>D</sup>

Delft University of Technology, Delft, The Netherlands e.visser@tudelft.nl

#### — Abstract

DynSem is a domain-specific language for concise specification of the dynamic semantics of programming languages, aimed at rapid experimentation and evolution of language designs. To maintain a short definition-to-execution cycle, DynSem specifications are meta-interpreted. Meta-interpretation introduces runtime overhead that is difficult to remove by using interpreter optimization frameworks such as the Truffle/Graal Java tools; previous work has shown order-of-magnitude improvements from applying Truffle/Graal to a meta-interpreter, but this is still far slower than what can be achieved with a language-specific interpreter. In this paper, we show how specifying the meta-interpreter using *scope graphs*, which encapsulate static name binding and resolution information, produces much better optimization results from Truffle/Graal. Furthermore, we identify that JIT compilation is hindered by large numbers of calls between small polymorphic rules and we introduce *rule cloning* to derive larger monomorphic rules at run time as a countermeasure. Our contributions improve the performance of DynSem-derived interpreters to within an order of magnitude of a handwritten language-specific interpreter.

2012 ACM Subject Classification Software and its engineering  $\rightarrow$  Interpreters

Keywords and phrases Definitional interpreters, partial evaluation

Digital Object Identifier 10.4230/LIPIcs.ECOOP.2019.4

**Funding** This research was partially funded by the NWO VICI Language Designer's Workbench project (639.023.206) and by a gift from the Oracle Corporation.

Acknowledgements We thank the anonymous reviewers for their feedback on previous versions of this paper, and we thank Laurence Tratt for his guidance on obtaining reliable runtime measurements and analyzing the resulting time series.

#### Introduction  $\mathbf{1}$

A *language workbench* [9, 36] is a computing environment that aims to support the rapid development of programming languages with a quick turnaround time for language design experiments. Meeting that goal requires that (a) turning a language design idea into an executable prototype is easy; (b) the delay between making a change to the language and starting to execute programs in the revised prototype is short; and (c) the prototype runs programs reasonably quickly. Moreover, once the language design has stabilized, we will need a way to run programs at production speed, as defined for the particular language and application domain.

 $\begin{tabular}{|c|c|c|c|} \hline $\circ$ & $\circ$ Vlad Vergu, Andrew Tolmach, and Eelco Visser; \cr & \multicolumn{3}{|c|}{\text{licensed under Creative Commons License CC-BY}} \end{tabular}$ 33rd European Conference on Object-Oriented Programming (ECOOP 2019). Editor: Alastair F. Donaldson; Article No. 4; pp. 4:1-4:30  $\begin{tabular}{|c|c|c|c|} \hline \multicolumn{1}{c}{\textbf{Leibniz International Proceedings in Informatics}}\\ \hline \multicolumn{1}{c}{\textbf{LIPICS} Schloss Dagstuhl} \,-\, \textbf{Leibniz-Zentrum für Informatik, Dagstuhl Publishing, Germany} \end{tabular}$ 

Permission to make digital or hard copies of all or part of this work for personal or classroom use is granted without fee provided that copies are not made or distributed for profit or commercial advantage and that copies bear this notice and the full citation on the first page. Copyrights for components of this work owned by others than ACM must be honored. Abstracting with credit is permitted. To copy otherwise, or republish, to post on servers or to redistribute to lists, requires prior specific permission and/or a fee. Request permissions from permissions@acm.org.

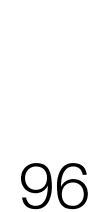

16

A desirable property for programming languages is type safety: well-typed programs don't go wrong.

Demonstrating type safety for language implementations requires a proof. Such a proof is hard (at least tedious) for language models, and rarely done for language implementations.

Can we automatically check type safety for language implementations?

This paper shows how to do that at least for definitional interpreters for non-trivial languages. (By using scopes and frames to represent bindings.)

https://doi.org/10.1145/3158104

#### **Intrinsically-Typed Definitional Interpreters** for Imperative Languages

CASPER BACH POULSEN, Delft University of Technology, The Netherlands ARJEN ROUVOET, Delft University of Technology, The Netherlands ANDREW TOLMACH, Portland State University, USA ROBBERT KREBBERS, Delft University of Technology, The Netherlands EELCO VISSER, Delft University of Technology, The Netherlands

A definitional interpreter defines the semantics of an object language in terms of the (well-known) semantics of a host language, enabling understanding and validation of the semantics through execution. Combining a definitional interpreter with a separate type system requires a separate type safety proof. An alternative approach, at least for pure object languages, is to use a dependently-typed language to encode the object language type system in the definition of the abstract syntax. Using such intrinsically-typed abstract syntax definitions allows the host language type checker to verify automatically that the interpreter satisfies type safety. Does this approach scale to larger and more realistic object languages, and in particular to languages with mutable state and objects?

In this paper, we describe and demonstrate techniques and libraries in Agda that successfully scale up intrinsically-typed definitional interpreters to handle rich object languages with non-trivial binding structures and mutable state. While the resulting interpreters are certainly more complex than the simply-typed  $\lambda$ calculus interpreter we start with, we claim that they still meet the goals of being concise, comprehensible, and executable, while guaranteeing type safety for more elaborate object languages. We make the following contributions: (1) A *dependent-passing style* technique for hiding the weakening of indexed values as they propagate through monadic code. (2) An Agda library for programming with scope graphs and frames, which provides a uniform approach to dealing with name binding in intrinsically-typed interpreters. (3) Case studies of intrinsically-typed definitional interpreters for the simply-typed  $\lambda$ -calculus with references (STLC+Ref) and for a large subset of Middleweight Java (MJ).

CCS Concepts: • Theory of computation  $\rightarrow$  Program verification; Type theory; • Software and its engineering  $\rightarrow$  Formal language definitions;

Additional Key Words and Phrases: definitional interpreters, dependent types, scope graphs, mechanized semantics, Agda, type safety, Java

#### **ACM Reference Format:**

Casper Bach Poulsen, Arjen Rouvoet, Andrew Tolmach, Robbert Krebbers, and Eelco Visser. 2018. Intrinsically-Typed Definitional Interpreters for Imperative Languages. Proc. ACM Program. Lang. 2, POPL, Article 16 (January 2018), 34 pages. https://doi.org/10.1145/3158104

Authors' addresses: Casper Bach Poulsen, Delft University of Technology, The Netherlands, c.b.poulsen@tudelft.nl; Arjen Rouvoet, Delft University of Technology, The Netherlands, a.j.rouvoet@tudelft.nl; Andrew Tolmach, Portland State University, Oregon, USA, tolmach@pdx.edu; Robbert Krebbers, Delft University of Technology, The Netherlands, r.j.krebbers@tudelft.nl; Eelco Visser, Delft University of Technology, The Netherlands, e.visser@tudelft.nl.

Permission to make digital or hard copies of part or all of this work for personal or classroom use is granted without fee provided that copies are not made or distributed for profit or commercial advantage and that copies bear this notice and the full citation on the first page. Copyrights for third-party components of this work must be honored. For all other uses, contact the owner/author(s).

© 2018 Copyright held by the owner/author(s). 2475-1421/2018/1-ART16 https://doi.org/10.1145/3158104

Proceedings of the ACM on Programming Languages, Vol. 2, No. POPL, Article 16. Publication date: January 2018.

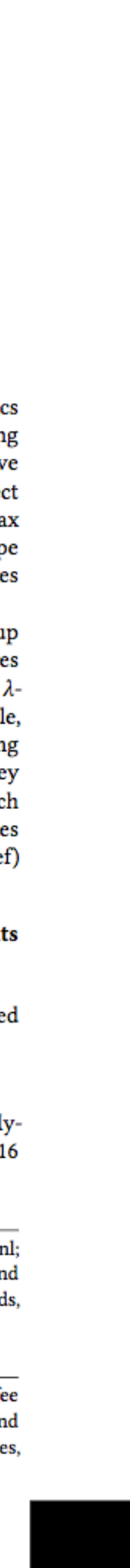

POPL 2018

#### Except where otherwise noted, this work is licensed under

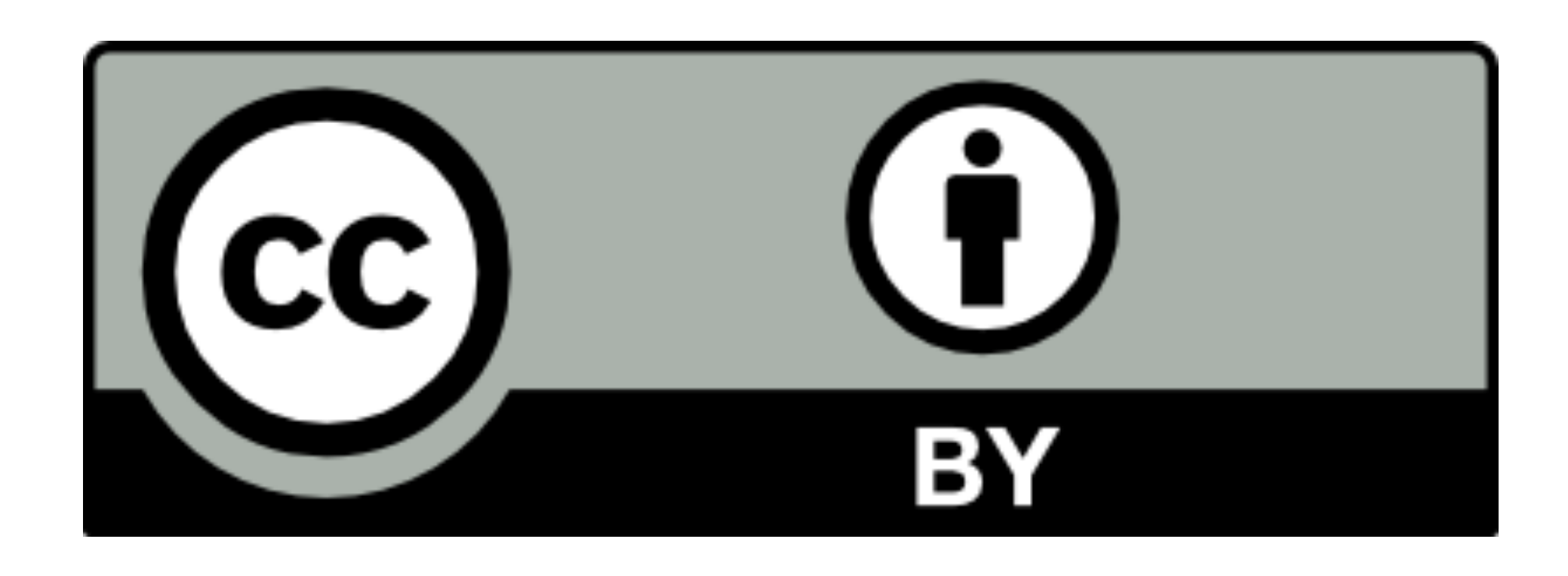